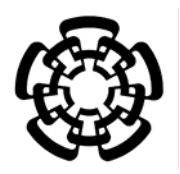

 CENTRO DE INVESTIGACIÓN Y DE ESTUDIOS AVANZADOS DEL INSTITUTO POLITÉCNICO NACIONAL

UNIDAD IRAPUATO

# LABORATORIO NACIONAL DE GENÓMICA PARA LA BIODIVERSIDAD

# **Generando un atlas de expresión de genes en el desarrollo temprano del gineceo en Arabidopsis thaliana**

Tesis que presenta

**L. B. T. Valentín Luna García** 

Para Obtener el Grado de

# **Maestro en Ciencias**

En la Especialidad de

**Biotecnología de Plantas** 

Director de la Tesis: **Dr. Stefan de Folter** 

Irapuato, Guanajuato. Agosto del 2017

El presente trabajo fue realizado en el Laboratorio de Genómica Funcional del Desarrollo de Plantas, perteneciente al LABORATORIO NACIONAL DE GENÓMICA PARA LA BIODIVERSIDAD VEGETAL Y MICROBIANA, bajo la asesoría del Doctor Stefan de Folter.

#### **AGRADECIMIENTOS**

Al consejo Nacional de Ciencias y Tecnología (CONACYT) por el apoyo económico otorgado para la realización de este posgrado (Beca No. 589910).

Al Centro de Investigación y Estudios Avanzados del Instituto Politécnico Nacional Campus Irapuato así como al Laboratorio Nacional de Genómica para la Biodiversidad Vegetal y Microbiana, por proporcionar los recursos humanos y materiales necesarios para el desarrollo de este proyecto durante mi posgrado.

Al Dr. Stefan de Folter por permitirme formar parte de su equipo de trabajo, por sus consejos, sugerencias, asesoría y paciencia durante mi estancia.

A mis asesores: Dr. Octavio Martínez de la Vega y Dra. Selene Lizbeth Fernández Valverde, por sus comentarios constructivos así como por su asesoría en el desarrollo del proyecto.

Al Doctor Ricardo Aron Chávez Montes por su asesoría, sugerencias e infinita paciencia al iniciarme en este mundo de la bioinformática.

A la Doctora. Joanna Serwatowska por su asesoría en la parte histología vegetal de este proyecto, así como por su apoyo intelectual durante este proyecto.

A la M.C. Karla Lorena González Aguilera, auxiliar del laboratorio de Genómica Funcional del Desarrollo de Plantas, por su apoyo técnico, disposición para obtener los materiales necesarios para el desarrollo del proyecto y su colaboración en la estandarización de la técnica histológica.

Al personal de servicios genómicos: Beatriz Jiménez, María G. Míreles, María J. Ortega, por la asesoría y el apoyo brindado para las pruebas de secuenciación.

A todo todos los miembros del laboratorio de Genómica Funcional del Desarrollo de Plantas, con los que he tenido la dicha de convivir y compartir esta aventura.

## **DEDICATORIAS**

A mi mamá y hermano por su incondicional apoyo moral, por su amor, por ser mis principales pilares y sobre todo por siempre creer en mí.

A los García (abuelos, tíos y primos) por su apoyo económico, por su constante preocupación por este ser, por hacer de mi vida más alegre.

A mis todos los amigos de la comunidad CINVESTAV-LANGEBIO, a mis compañeros del posgrado, en especial a los Pokemón team, que siempre me acompañaron en esta travesía y por sus ánimos cuando las cosas no salían.

A mis amigos fuera de CINVESTAV, que me hacen más amena la vida en Irapuato y por su cariño incondicional.

# **ÍNDICE**

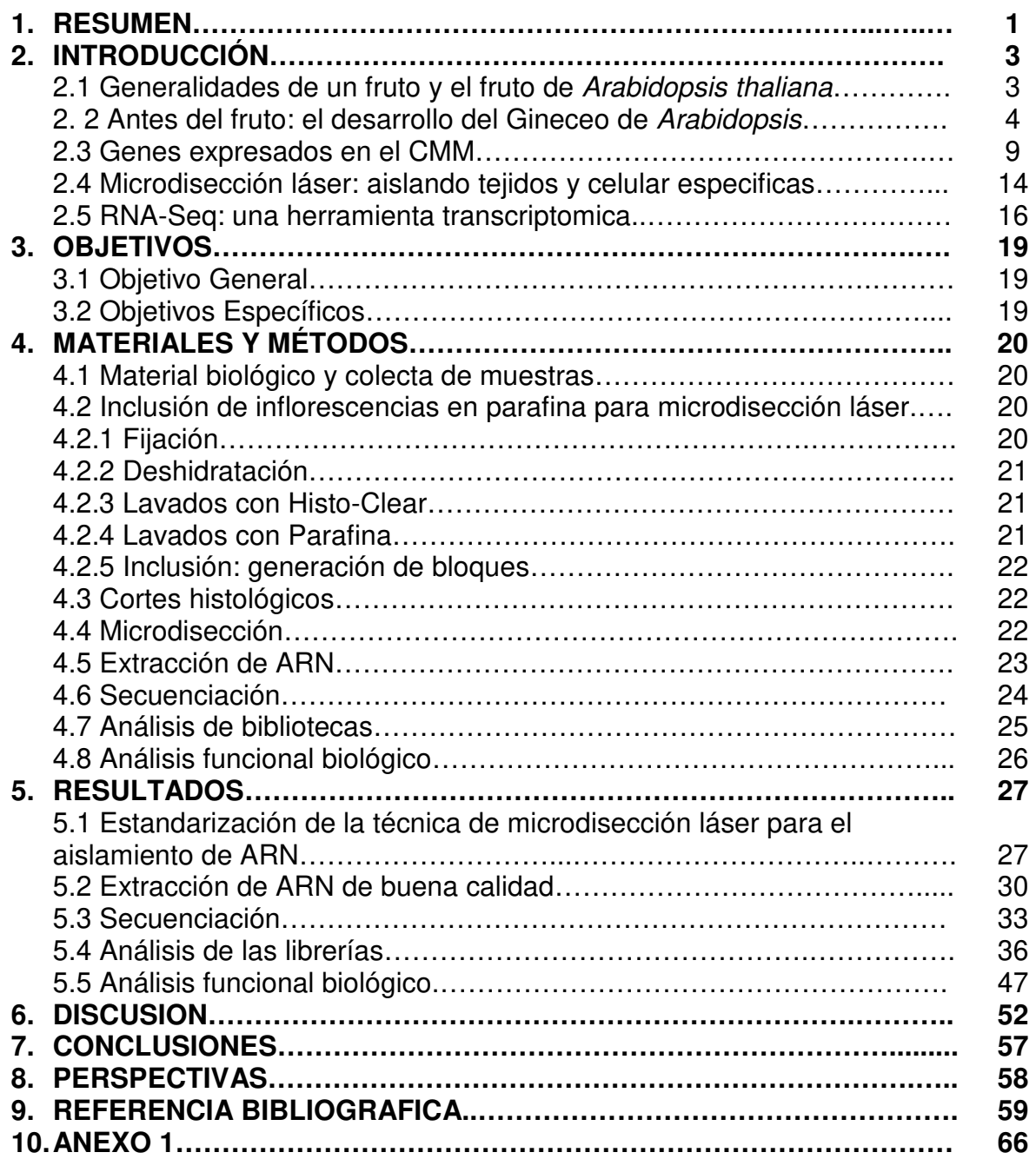

# **ÍNDICE DE TABLAS Y FIGURAS**

# **ÍNDICE DE FIGURAS**

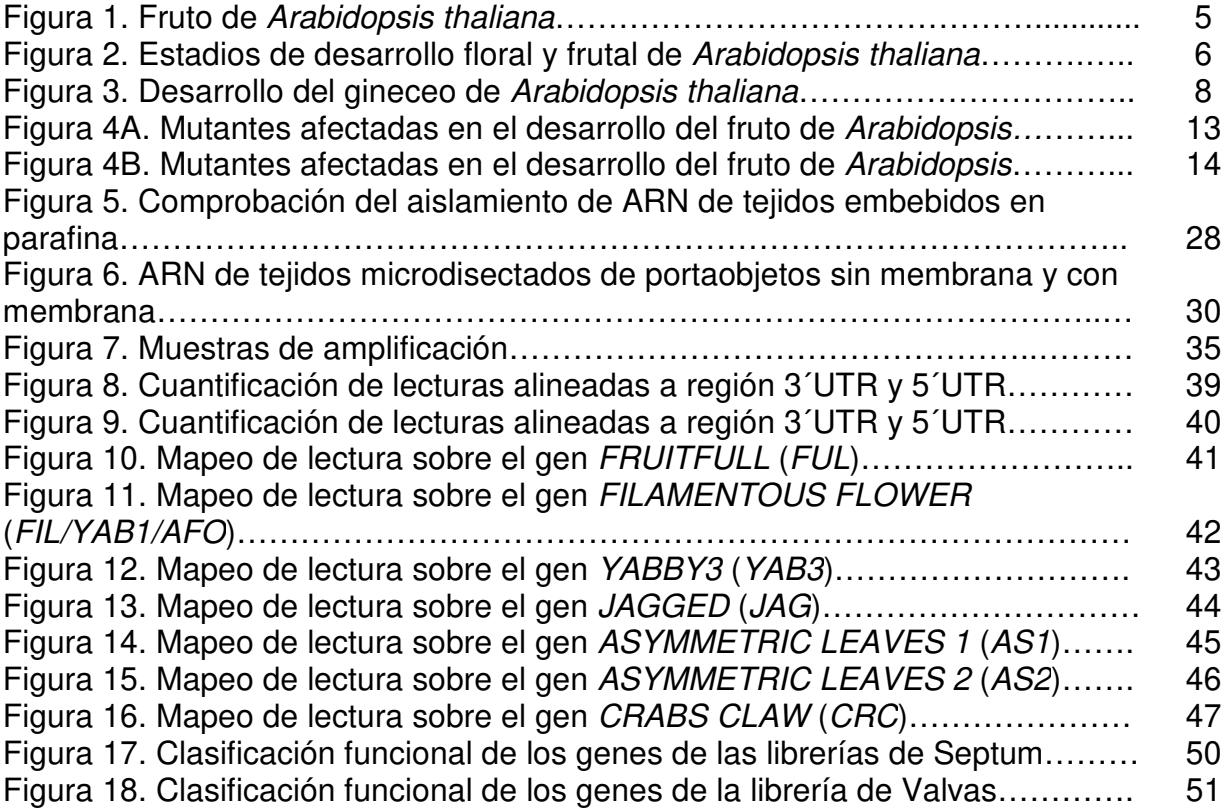

# **ÍNDICE DE TABLAS Y FIGURAS**

# **ÍNDICE DE TABLAS**

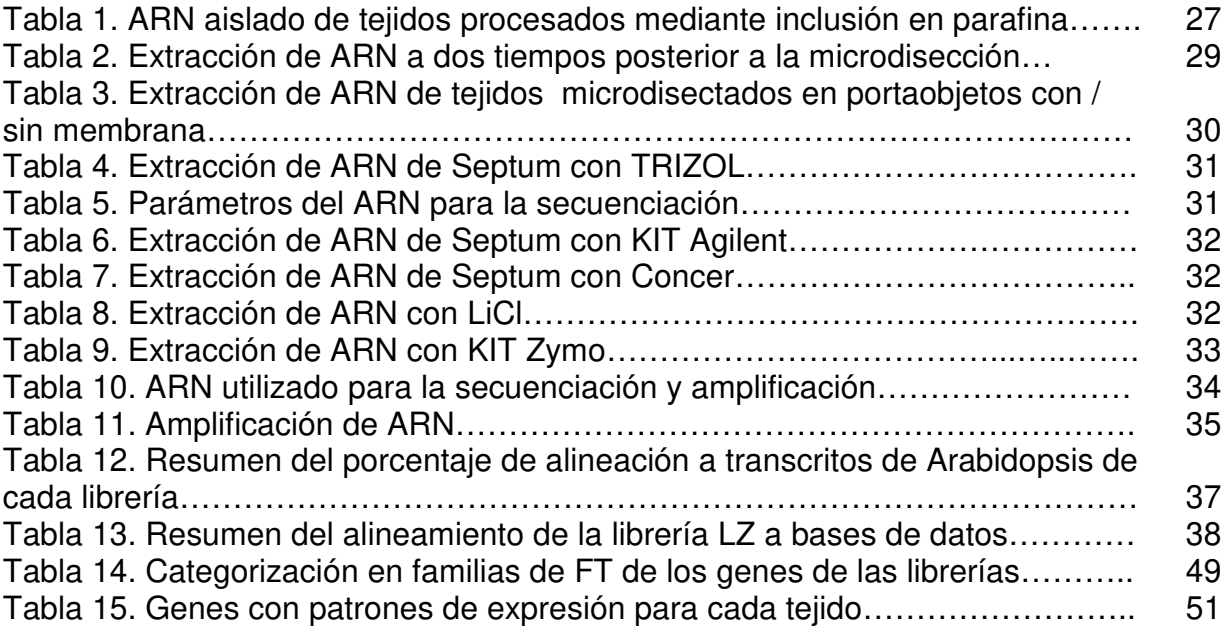

#### **1. RESUMEN**

El fruto es un órgano característico de las angiospermas, que cumple dos funciones importantes para aseguran la reproducción de estas plantas: desarrollo y dispersión de semillas. Para que esto suceda, la planta debe llevar a cabo la formación y el desarrollo del gineceo (o pistilo), la estructura reproductiva femenina de la flor que dará lugar al fruto.

Investigaciones previas han sido enfocadas en conocer la regulación molecular involucrada en el desarrollo de cada uno de los tejidos internos que conforman el gineceo de Arabidopsis thaliana. Sin embargo, dada la complejidad que presenta este órgano floral, aún estamos lejos de entender cuáles son los mecanismos regulatorios de dicho proceso. Actualmente la generación de algunas herramientas tales como: microdisección láser (LAM) y secuenciación de ARN (RNA-Seq), pueden ayudar a generar perfiles de expresión de genes tejido-especifico.

En este trabajo se estandarizó un sistema acoplado LAM – RNA-Seq para generar un atlas de expresión de genes de la cresta media meristemática, denominada Meristemo Marginal del Carpelo (Carpel Margin Meristem, CMM), a partir del cual se desarrollan los tejidos internos del gineceo.

Durante la implementación de este sistema se generaron librerías específicas para dos tejidos del gineceo: septum y valvas, en las cuales se encontraron genes previamente reportados con patrones de expresión en dichos tejidos durante el estadio 10 de desarrollo floral y frutal de Arabidopsis.

La generación de estas primeras de datos generados con LAM y RNA-Seq marcan el camino para descubrir con especificidad espacial y temporal los genes que regulan el desarrollo de los tejidos internos del gineceo, tales como, CMM, Septum y Ovarios, tejidos que son importantes durante la reproducción de Arabidopsis thaliana.

### **ABSTRACT**

The fruit is a characteristic organ of angiosperms, which fulfills two important functions with through it ensures plant reproduction: development and dispersion of the seed. For this to happen plants must produce flower with gynoecia (or pistils), the female reproductive part of the flower, which after fertilization converts into a fruit.

Research has focused on knowing the molecular regulation involved in the development of each of the internal tissues that make up the Arabidopsis thaliana gynoecium. However, given the complexity of this floral organ, we are still far from understanding the regulatory mechanisms of this process. Nowadays, the generation of some tools such as: laser microdissection (LM) and RNA-Seq, can help us to generate tissue-specific expression profiles.

In this work we standardized a system coupled to LM - RNA-Seq in order to generate an atlas of gene expression of the medial meristematic crest, which is also called the Carpel Margin Meristem (CMM), from which the gynoecium internal tissues will develop.

During the implementation of this system, specific libraries were generated for two gynoecium tissues: septum and valvas, in which we found previously reported genes with specific expression patterns in each tissue during stage 10 of floral and fruit development of Arabidopsis.

The generation of these first datasets generated with LAM and RNA-Seq sets up the way to discover with spatial and temporal specificity the genes that regulate the development of internal tissues of the gynoecium, such as CMM, Septum and Ovaries, these one are important during the reproduction of Arabidopsis thaliana.

## **2. INTRODUCCIÓN 2.1 Generalidades de un fruto y el fruto de Arabidopsis thaliana**

Las angiospermas son un grupo de plantas descendientes del linaje de las briofitas, que aparecieron hace unos 150 millones de años, y actualmente forman el grupo de plantas terrestres de mayor tamaño alcanzando de 250,000 a 300,000 especies [59]. Una característica clave de este tipo de plantas es el desarrollo de flores, que producen semillas encerradas y protegidas por la pared del ovario, el cual se convertirá en fruto [8]. El valor que agregan las angiospermas a la diversidad así como la producción de frutos ha llevado a la comunidad científica en centrar sus esfuerzos por conocer el desarrollo vegetal y frutal de las angiospermas, esto con la finalidad de cubrir las necesidades que representan estas plantas para la humanidad dentro de los sectores agrícola, industrial y farmacéutico.

El fruto es un órgano procedente de la flor y es la estructura reproductiva característica de las angiospermas. En términos botánicos este órgano es denominado como un ovario maduro que se desarrolla a partir del gineceo, después de la fertilización de los óvulos [1].

Los frutos cumplen con dos objetivos importantes para asegurar la supervivencia de las plantas que lo producen: proteger las semillas a lo largo de su desarrollo y una vez que estas están maduras asegurar su dispersión. Dada la importancia de este último objetivo, así como por influencia de su hábitat, los frutos han adquirido colores y sabores que los hacen atractivos para ser ingeridos por animales, lo que permite asegurar la dispersión y el ciclo de vida de las plantas con frutos.

Por otra parte, los frutos se han vuelto un componente importante en la dieta de los humanos. Esto es debido a la diversidad de consistencias que presentan y que los clasifican en frutos carnosos y frutos secos. Estos últimos se dividen en dos grupos: dehiscentes e indehiscentes [2, 3]. Los frutos indehiscentes se caracterizan por no permitir la liberación de las semillas, debido a que estos frutos no se abren fácilmente, como sucede en las nueces. Los frutos dehiscentes son frutos que se abren de forma especializada y permiten la dispersión de las semillas. Un ejemplo de fruto dehiscente es la silicua de Arabidopsis.

El fruto de Arabidopsis thaliana está compuesto por dos carpelos y presenta una morfología que consta de tres distintas estructuras organizadas a lo largo del eje apical-basal: estigma, estilo y ovario (Figura 1A) y se une al pedúnculo de la flor a través de un entrenudo denominado ginóforo [4, 5, 6].

- El estigma es un tejido que se encuentra en la parte apical del gineceo. El estigma está compuesto de células elongadas denominadas "papilas estigmáticas" sobre las cuales se deposita el polen. A partir del estigma se inicia el tracto de transmisión, el cual guía los tubos polínicos hacia los óvulos a lo largo del ovario.
- El estilo es un tejido que rodea el tracto de transmisión y que conecta el estigma y el ovario.
- El ovario es un tejido en el que se desarrollan las semillas. El ovario se divide externamente en tres zonas: 1) carpelos o valvas que protegen a los óvulos, 2) réplum y 3) margen de las valvas, que consta de una capa de células de separación y una de lignificación, ambas importantes durante el proceso de dehiscencia. Internamente se encuentran, el septum, que conecta el réplum y divide el ovario a la mitad: el tracto de transmisión, ubicado en el centro del septum, a través del cual crecen los tubos polínicos y que conducen el polen hasta los óvulos para su fecundación, los cuales se conectan al septum mediante los funículos (Figura1B).

Elucidar los mecanismos moleculares involucrados durante el desarrollo y diferenciación celular del fruto, se ha vuelto el principal camino para comprender la morfológica tan compleja que presenta el fruto.

## **2.2 Antes del fruto: el desarrollo del gineceo de Arabidopsis**

La flor de Arabidopsis consta de cuatro verticilos concéntricos que se ordenan del exterior al interior de la flor. Los dos primeros verticilos se conforman de cuatro sépalos y cuatro pétalos. El tercer verticilo consta de seis estambres, cada uno formado por un filamento y una antera, en la cual se desarrolla y madura el polen. Finalmente, en el cuarto verticilo se encuentra el órgano reproductor femenino de la flor, el gineceo, que está compuesto de dos carpelos fusionados congénitamente [7].

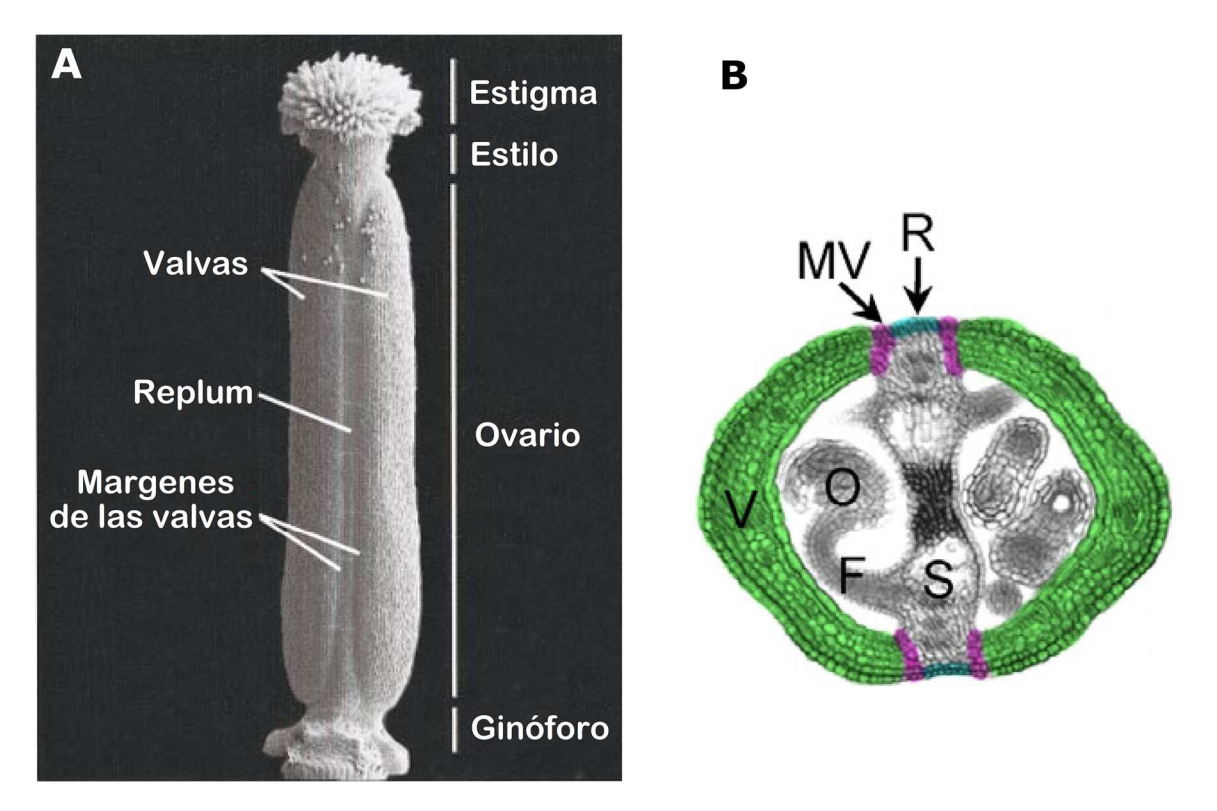

**Figura 1. Fruto de Arabidopsis thaliana.** A) Micrografía electrónica de barrido de un gineceo silvestre en estadio 14, la cual muestra las diferentes partes que conformaran al fruto o silicua de Arabidopsis (Modificado 43). B) Corte histológico transversal del gineceo, ilustrado con colores falsos en estadio 12. Valvas (V, en verde), Margen de valvas (MV, en rosa), Réplum (R, en azul), Óvulos (O), Funículos (F), Septum (S) (Modificado de [5]).

En Arabidopsis antes de iniciar con el desarrollo floral y frutal, es necesaria una fase de diferenciación del meristemo apical del brote (SAM, siglas en ingles de Shoot Apical Meristem), en meristemo de inflorescencia (IM, siglas en ingles de Inflrorescence shoot apical Meristem). A partir de este último meristemo, en sus flancos y siguiendo un patrón organizado se desarrollaran los meristemos florales (FM, siglas en ingles de Floral Meristem) cada uno de los cuales formará una flor [8, 9, 10]. Una vez formados los FM, estos estarán sujetos a una morfogénesis que comprende los 20 estadios de desarrollo floral y frutal [7], de los cuales los primeros 13 estadios comprenden desarrollo de los órganos florales y abarcan desde la formación de un FM hasta la polinización o antesis. Posteriormente, tras la fecundación de los óvulos, siguen 7 estadios de maduración que culminan con la dehiscencia del fruto denominado silicua (Figura 2) [6].

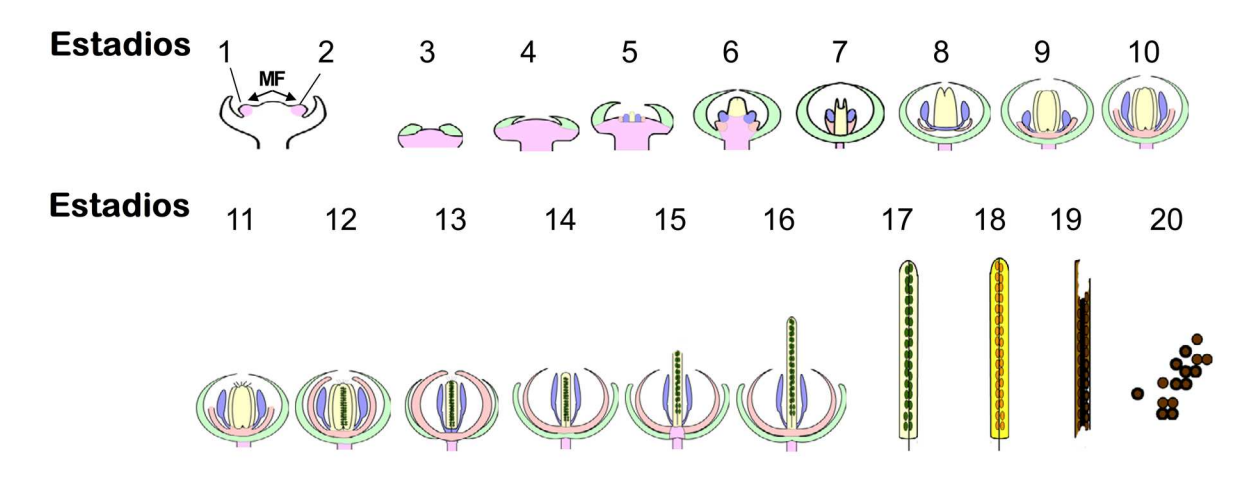

**Figura 2. Estadios de desarrollo floral y frutal de Arabidopsis thaliana.** El desarrollo de la flor inicia con la generación de meristemos florales (FM, en rosa), en los estadios 1 y 2. Durante los estadios comprendidos de 3 a 6 emergen los primordios de los órganos florales: sépalos (verde), pétalos (rosa brillante), estambres (azul), gineceo (amarillo). En estadio 12, los pétalos y estambres son similares en longitud y el gineceo, es viable para la fecundación. Para el estadio 17, las silicuas (verde) alcanzan su tamaño máximo. En el estadio 18 inicia la senescencia de la silicua. Una vez seca, las valvas se separan (estadio 19), permitiendo que las semillas caigan al suelo y se dispersen (estadio 20) (Modificado de [8]).

El desarrollo del gineceo en Arabidopsis comprende desde el estadio 6 al 12. En el estadio 6, los dos carpelos fusionados comienzan a crecer y forman un tubo hueco (Figura 3A, 3B). En el estadio 7, el gineceo sigue creciendo en forma de tubo hueco, dentro del cual los márgenes de cada carpelo crecen, definiendo así el dominio medio y los dominios laterales. En la Figura 3C se puede observar que cada domino está conformado por un lado abaxial (externo) y otro adaxial (interno). Internamente, en esta etapa se puede observar que en el dominio medio se desarrolla una cresta meristemática denominada Meristemo Marginal del Carpelo (CMM, siglas en inglés de Carpel Margin Meristem). Esta cresta es de gran importancia a lo largo del desarrollo del gineceo (Figura 3D), puesto que dará lugar a los tejidos internos del gineceo: placenta, óvulos, septum, tracto de transmisión, estilo y estigma, todas estructuras críticas para el proceso reproductivo de las flores. En el estadio 8, el desarrollo del gineceo continua como tubo hueco y el CMM mantiene su actividad meristemática. Al final de este estadio, a los lados del domino medio, se comienza a formar la placenta (Figura 3E, 3F). En el estadio 9, la parte apical del gineceo comienza a cerrarse (Figura 3G). En el interior los dos CMM se encuentran y se fusionan (en inglés postgenital fusion) para formar el septum; a su vez, la placenta se ha formado completamente (Figura 3H). En el estadio 10, el gineceo continua cerrando su parte más apical e inicia el desarrollo de las papilas estigmáticas (Figura 3I). En el interior del gineceo los primordios de óvulos comienzan a crecer y el septum continua su crecimiento desde el centro del domino medio (Figura 3J). Para el estadio 11, el gineceo finalmente se ha cerrado completamente en la parte apical y las papilas estigmáticas cubren completamente el estigma. En la superficie externa del estilo comienzan a desarrollarse las crenulaciones de cera (en inglés wax crenulations) las cuales continuaran desarrollándose a lo largo del siguiente estadio (Figura 3K). Internamente, en el septum se forman dos regiones: una región pre-tracto de transmisión, que consta de pequeñas células que se aglomeran en el centro del septum, mientras que otra región de células van muriendo del septum hacia el réplum (Figura 3L). Una característica de este estadio es el desarrollo de los funículos. Finalmente, en el estadio 12 (Figura 3M, 3N), los tejidos externos del gineceo (estigma, estilo, valvas, margen de valvas, réplum) se han diferenciado. Internamente esta etapa se caracteriza por el desarrollo del tracto de transmisión y al final de este estadio las papilas estigmáticas se han elongado y están completamente diferenciadas, lo cual produce un gineceo maduro, con todos los tejidos desarrollados necesarios para la fecundación, así como con todos los tejidos necesarios para la maduración y la posterior dehiscencia [4, 6-8].

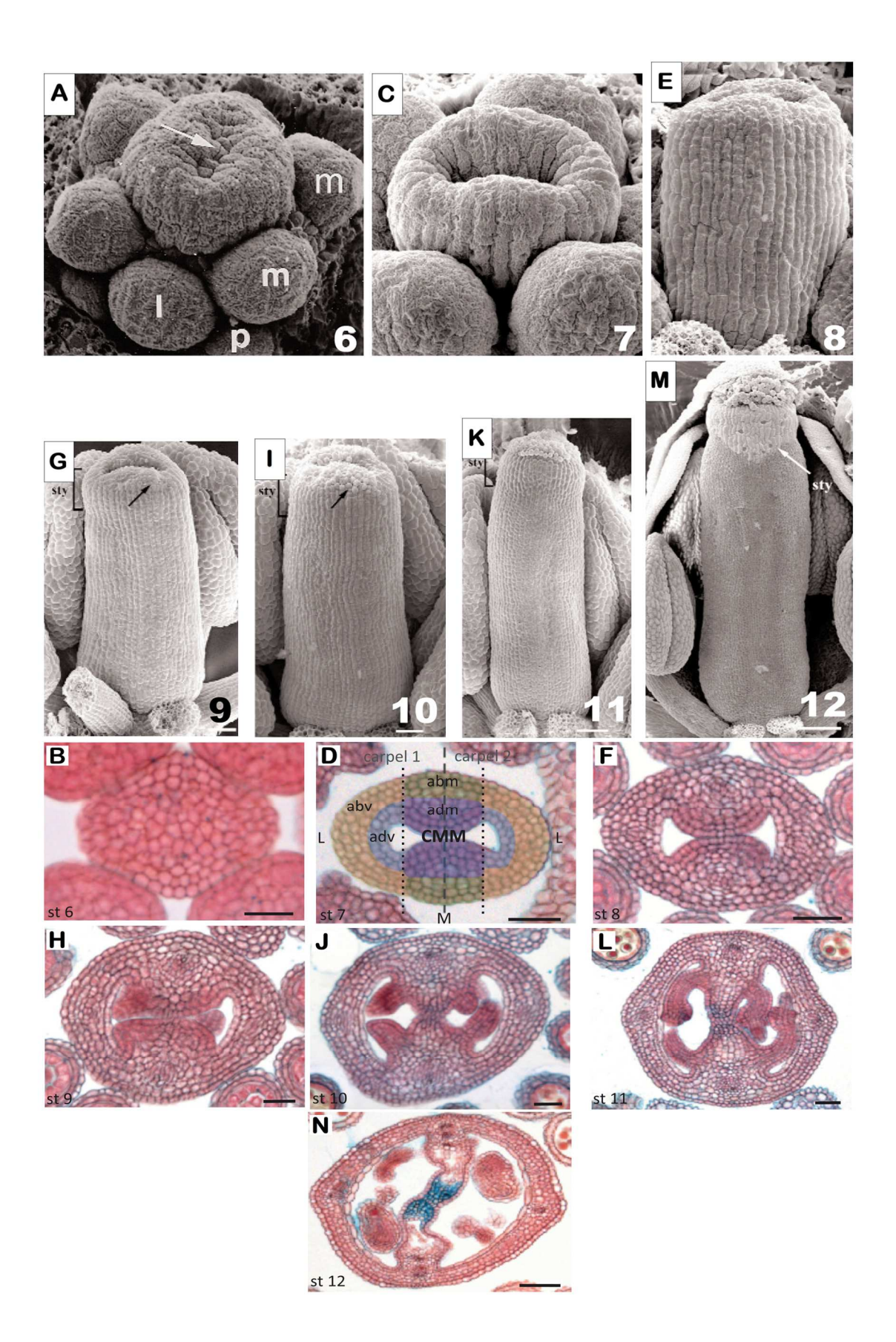

**Figura 3. Desarrollo del gineceo de Arabidopsis thaliana.** A, C, E, G, I, K, M, Micrografías electrónicas de barrido de gineceo (Modificado de [4]). B, D, F, H, J, L, N, Cortes transversales del gineceo, teñidos con rojo neutro y azul alcián (Modificado de [44]). **A, B**) Estadio 6 (6, st 6), hendidura central del gineceo (flecha). Las anotaciones en A explican; m, estambres medios, I, es un estambre lateral. **C, D**) Estadio 7 (7, st7), continúa el crecimiento. D, la línea continua en el centro separa los dos carpelos, la línea punteada separa el domino medio (M), de los dominios laterales (L), la coloración artificial: amarillo, la valva abaxial (abv), azul, la valva adaxial (adv), verde, el margen abaxial (abm) / réplum, purpura, el margen adaxial (adm) / CMM. **E, F**) Estadio 8 (8, st 8), continúa el crecimiento del gineceo. **G, H**) Estadio 9 (9, st 9), estilo (entre corchetes, G) y papilas estigmáticas (flechas, G), primordio de óvulos y placenta (H). **I, J**) Estadio 10 (10, st 10), el gineceo se ha cerrado y hay más papilas estigmáticas en el ápice (flechas, I). Desarrollo del septum y primordios de óvulos (J). **K, L**) Estadio 11 (11, st 11), el ápice del gineceo está completamente cubierto por papilas estigmáticas (K), inicia el desarrollo del tracto de trasmisión (L). **M, N**) Estadio 12 (12, st 12), el desarrollo de los tejidos que conforman el gineceo ha terminado. Barras de escala 10 µm (B),  $25 \mu m$  (D, F, G, H, I, J, L),  $50 \mu m$  (K, N), 100 µm (M).

#### **2.3 Genes expresados en el CMM**

La importancia que presenta el fruto durante la competencia reproductiva de las plantas que lo producen, así como su interés agrícola y económico para toda la población, ha llevado a la comunidad científica a elucidar los genes involucrados en los estadios tempranos de su desarrollo.

Sin lugar a dudas los esfuerzos vertidos en alcanzar esta meta han permitido identificar genes indispensables a la formación del gineceo. Uno de ellos es AGAMOUS (AG). AG fue descrito hace más de 25 años [11, 52] y es el principal gen involucrado en la especificación del gineceo: la mutante ag; carece de gineceo y estambres y presenta un fenotipo de una flor indeterminada (Figura 4A).

De igual manera se han descrito genes que regulan los procesos meristemáticos del CMM, su desarrollo y la subsecuente formación de los tejidos marginales del gineceo, principalmente del septum, tracto de transmisión y óvulos, [12, 13, 44]. Entre estos genes resaltan CUP-SHAPED COTYLEDON 1 (CUC1) y CUP-SHAPED COTYLEDON 2 (CUC2), cuyas actividades son esenciales para la iniciación del meristemo del brote (en inglés, shoot meristem). La falta de formación del septum y óvulos, observada en gineceos de la doble mutante cuc1 cuc2 (Figura 4B); refleja que la actividad de estos genes también es requerida para la formación y el correcto posicionamiento del CMM [14]. De la misma forma, la pérdida de la actividad de los genes SEUSS (SEU) y AINTEGUEMTA (ANT), en la doble mutante seu ant; resulta en una pérdida total de la formación de óvulos,

indicando que SEU y ANT son reguladores transcripcionales críticos para la correcta formación de los óvulos a partir del CMM (Figura 4A, 4B). En este proceso SEU y ANT presentan una interacción sinérgica así como un grado de superposición en su función [15]. Por otra parte, las leves malformaciones del domino medio del gineceo y de los óvulos en la mutante pan revelaron un posible rol de PERIANTHIA (PAN) durante el desarrollo del gineceo. Estos fenotipos se ven potenciados por la falta de actividad de SEU y ANT (Figura 4B) debido a un parcial sobrelape de función [16, 17].

También se han identificado genes importantes para los eventos de fusión del CMM. Uno de ellos es LEUNIG (LUG), el cual controla la fusión congénita y postgenital durante el desarrollo del gineceo. La mutante lug (Figura 4A) presenta un crecimiento del gineceo en cuatro partes separadas, de las cuales dos presentan características de estilo-estigma y las otras dos con características de valvas [18]. TOUSLED (TSL) es otro gen que está involucrado durante el proceso de fusión del septum. De todos los fenotipos generados por la mutante tsl (Figura 4A), el más drástico se observa dentro del gineceo, cuyo septum no está fusionado a todo lo largo del gineceo, y termina en una falta de fusión apical y una carencia del estilo y estigma, lo que provoca una desregulación en el desarrollo de óvulos. Esto sugiere que TSL promueve la división celular durante la formación del estilo y durante la expansión del CMM [6,19].

Genes involucrados durante el desarrollo del tracto de transmisión también han sido descritos. Los genes HECATE (HEC1, HEC2 y HEC3) y SPATULA (SPT) presentan un patrón de expresión muy similar, que abarca el desarrollo de los tejidos de septum, tracto de transmisión, estilo y estigma, lo cual sugiere que estos genes trabajan en conjunto para regular de forma coordinada el desarrollo del tracto de transmisión [20]. Dependiendo de la cantidad de actividad perdida de estos genes (Figura 4A), el gineceo exhibe diversos grados de infertilidad causados por defectos en y falta de fusión del septum, lo que resulta en una falta de formación del tracto de transmisión en todas las líneas mutantes de estos genes (hec1, hec2, hec3 o spt). Únicamente en las líneas mutantes de spt los gineceos presentan un fenotipo externo adicional: falta de fusión en su parte apical que da lugar a frutos en forma de espátula, de donde surge el nombre del gen [20, 21, 22]. Otro gen involucrado en el desarrollo del tracto de transmisión es NO TRANSMITTING TRACT (NTT). La mutante ntt genera un crecimiento lento de los tubos polínicos e incluso terminan prematuramente su desarrollo apico-basal, lo que ocasiona un deficiente desarrollo del tracto de transmisión y finalmente una reducción en la fecundación de los óvulos y una reducción en el numero de semillas (Figura 4B) [23]. Este fenotipo es igualmente generado por la falta de actividad de los genes HALF FILLED (HAF), BRASSINOSTEROID ENHANCED EXPRESSION1 (BEE1) y BEE3 (Figura 4B) [24].

En paralelo a los esfuerzos por identificar genes involucrados en el desarrollo del CMM, también se han encontrado genes involucrados en el correcto desarrollo de otros tejidos, como lo son las valvas, cuyo papel es encerrar y proteger las semillas durante su desarrollo [4]. Uno de los principales genes involucrado en el desarrollo de las valvas es FRUITFULL (FUL). Inicialmente se creyó que FUL era necesario para generar la identidad de valvas [25]. Sin embargo, un incremento en el número de células en las valvas de los gineceos pequeños y compactados generados por la línea mutante ful, reflejaron que FUL desarrolla un papel en división y expansión celular de las valvas, y no en la identidad de las valvas [4, 25]. Otra actividad de FUL en el gineceo es la represión en las valvas de genes expresados de la zona de dehiscencia y el margen de la valva, como lo son SHATTERPROOF1 (SHP1), SHP2, INDEHISCENT (IND) y ALCATRAZ (ALC) [26, 27]. Otros genes con patrones de expresión en las valvas son *FILAMENTOUS* FLOWER (FIL), YABBY3 (YAB3), y JAGGED (JAG). La falta de actividad de estos genes genera frutos carentes de margen de la valva de la parte media a la basal del ovario, así como frutos severamente afectados en el desarrollo de las valvas (Figura 4A), resultando en frutos parcialmente indehiscentes. Esto refleja que JAG, FIL y YAB3 actúan redundantemente en el desarrollo de valvas y margen de valvas, y son promotores de la expresión de FUL y SHP, los cuales controlan la identidad de estos tejidos en estas regiones [28].

Los esfuerzos por identificar los genes involucrados en el desarrollo del gineceo, así como elucidar su función, han permitido conocer los mecanismos moleculares involucrados en la especificación y desarrollo del gineceo [5, 8]. Inclusive se han identificado genes específicos para un tipo de tejido, como los genes involucrados en el desarrollo del CMM o/y en la generación de los óvulos [44]. Sin embargo, dada la complexidad del gineceo, el cual está conformado por múltiples órganos con una diversidad de tejidos y tipos de células que cambian a lo largo de cada uno de los estadios de su desarrollo [13], aún perduran numerosas interrogantes acerca de si existen más genes involucrados desde la morfogénesis hasta la fructificación del gineceo.

Para responder la interrogante ¿Qué genes están regulando el desarrollo del CMM?, he planteado acoplar un sistema de Microdisección Láser a la secuenciación masiva de ARN (RNA-seq), dicho sistema es de reciente desarrollo y pretende ser una herramienta útil para responder interrogantes de este tipo, tal como se describe en los siguientes apartados.

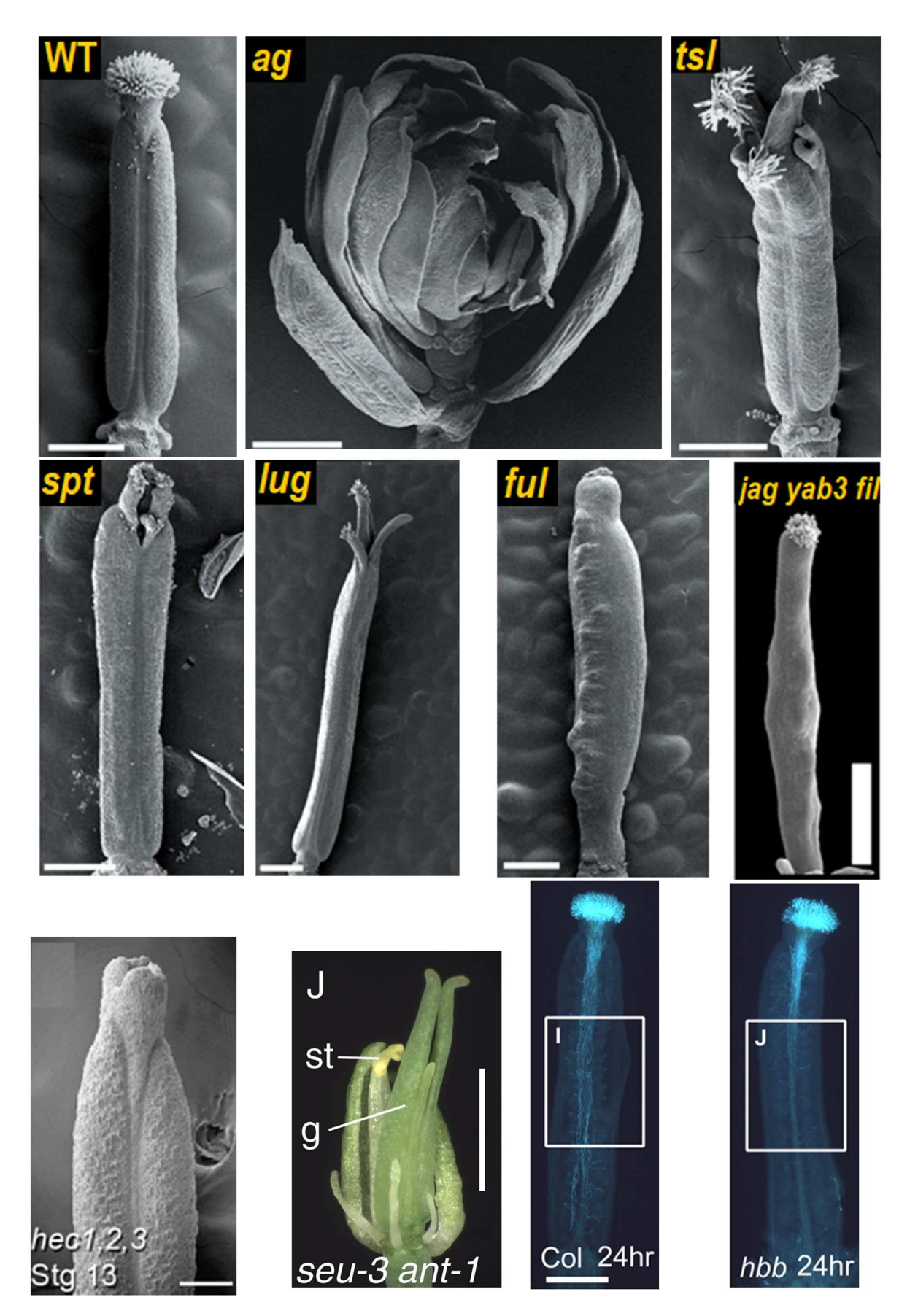

**Figura 4A. Mutantes afectadas en el desarrollo del fruto de Arabidopsis.** Micrografías electrónicas de barrido de gineceos: silvestre (WT, Col-0), agamous (ag), tousled (tsl), spatula (spt), leunig (lug), fruitful (ful), barras de escala de 500 µm, jagged yabby3 filamentous flower (jag yab3 fil), barra de escala de 1mm, hecate (hec1, 2, 3), barra de escala de 200 µm. Fotomicrografía de gineceos: seuss ainteguemta (seu-3 ant-1), barra de escala de 1 mm, gineceos: Col-0 y half filled brassinosteroid enhanced expression1,  $2$  (hbb), teñidos con azul de anilina 24 horas postpolinización, barra de escala 50 µm. (Modificado de [6, 15, 21, 24, 28]).

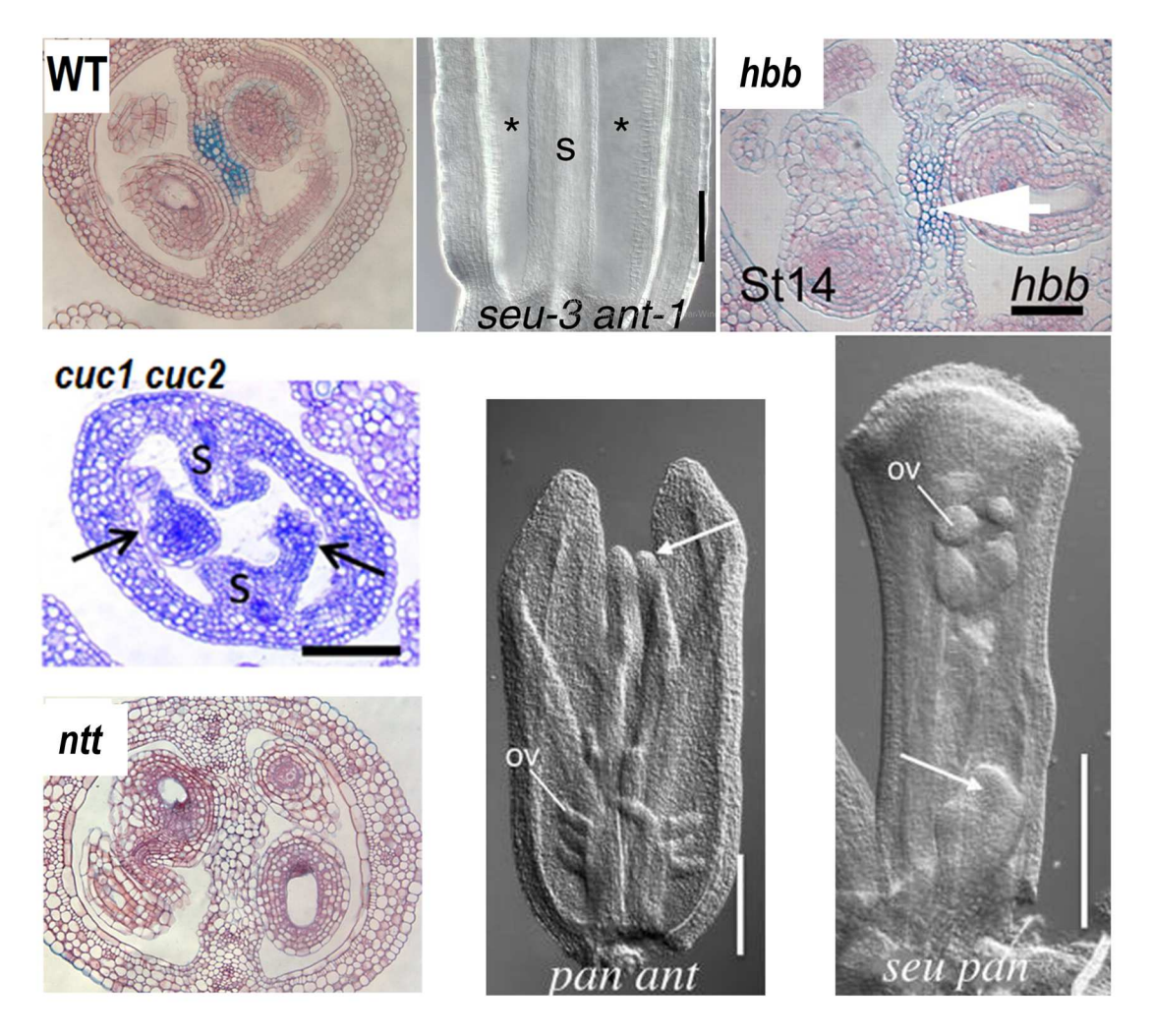

**Figura 4B. Mutantes afectadas en el desarrollo del fruto de Arabidopsis.** Micrografías electrónicas de cortes transversales de gineceo teñidos con rojo neutro y azul alcián; WT, half filled brassinosteroid enhanced expression1, 2 (hbb), no transmitting tract (ntt), barra de escala de 100 µm, gineceo cup-shaped cotyledon 1, 2 (cuc1 cuc2) teñidos con azul de toluidina, barra de escala de 100 µm. Cortes longitudinales de gineceos clareados; seuss aintequemta (seu-3 ant-1), perianthia ainteguemta (pan ant), seuss perianthia (seu pan), barras de escala de 100 µm, s = septum, \*sin desarrollo de óvulos (Modificado de [14, 15, 17, 23, 24]).

### **2.4 Microdisección Láser: aislando tejidos y células especificas**

Los organismos multicelulares conformados por diferentes órganos y tejidos, los cuales están sujetos a una constante regulación de la expresión génica para impulsar el correcto crecimiento, desarrollo, bioquímica y fisiología de los mismos. Estos órganos y tejidos son estructuralmente complejos, lo que dificulta el poder identificar los genes que regulan su desarrollo.

Ante la necesidad de descubrir estos genes, algunas técnicas se han desarrollado para generar perfiles transcriptómicos de tejidos microscópicos e incluso de poblaciones celulares. En plantas en la clasificación celular de protoplastos o núcleos activada por fluorescencia (fluorescence-activated cell sorting, FACS) [29, 30], e incluso el aislamiento de núcleos etiquetados en tipos de células específicas (isolation of nuclei tagged in specific cell types, INTACT) [31], son ejemplos claros de estas técnicas de selección. Sin embargo, la poca disponibilidad de marcadores moleculares específicos para un tipo de células, la baja viabilidad y la vulnerabilidad al daño de la extracción de protoplastos, así como la generación de líneas transgénicas, son algunas de las limitantes para el uso de dichas técnicas[34, 60, 61].

Estas limitantes abrieron paso al desarrollo de una nueva técnica: la Microdisección Láser (Laser Assisted Microdissection, LAM), una poderosa herramienta para el aislamiento de tipos celulares específicos. La LAM permite trabajar con todo tipo de tejidos, ya que sólo requiere la preparación de cortes histológicos. Mediante un microscopio y un láser UV se recorre el tejido, cortando las regiones o células a aislar de una población heterogénea. Finalmente estas células pueden ser utilizadas en la generación de perfiles transcriptómicos u otros análisis de cuantificación masiva (genómica, proteómica o metabolómica) [32, 33].

Actualmente es común encontrar diferentes variantes de LAM, que únicamente se diferencian por el método empleado durante la colecta: 1) Microdisección láser por gravedad, en la cual las regiones aisladas caen por gravedad en el tubo colector (método usado en los equipos de la casa Leica), 2) Microdisección láser por catapultado, en la cual las regiones aisladas son catapultadas por pulsos del láser hacia la tapa del tubo colector, en donde permanecen gracias al recubrimiento de silicona en la tapa, (método usado en los equipo PALM de la casa Carl Zeiss) [33, 34].

En sus principios la LAM fue enfocada al área de genómica funcional de tejidos cancerosos [32], pero su rápido desarrollo y su acoplamiento con técnicas de secuenciación de siguiente generación (next generation sequencing, NGS) permitieron enfocar la LAM, a elucidar patrones de expresión génica de tejidos o células especificas en una amplia cantidad de especies vegetales. Transcriptomas de meristemo apical del brote (shoot apical meristem, SAM) y meristemo apical de raíz (root apical meristem, RAM) en maíz y Arabidopsis [35, 36]; de tejidos meristematicos de arroz [37], meristemo de inflorescencia y meristemo floral de Arabidopsis [38], e incluso recientemente en ovarios de tomate [39], son algunos ejemplos de la aplicación de la microdisección láser a la transcriptómica.

## **2.5 RNA-Seq: una herramienta transcriptomica.**

La información genética de cada organismo está cifrada en su ADN y se expresa a través de los mecanismos de transcripción y traducción. Estos mecanismos son los encargados de controlar los rasgos fenotípicos, funcionales y de respuesta a estímulos, en diferentes organismos.

La transcripción representa el primer paso en el proceso de expresión génica en cualquier organismo. Esta expresión aumenta o disminuye en respuesta a 1) factores ambientales como: interacción con patógenos y factores abióticos, así como a un 2) programa inherente de desarrollo como: la germinación, en la transición vegetal a floral y en la maduración de frutos en plantas. [40, 53]. Por lo tanto estudiar y analizar el transcriptoma de cualquier organismo resulta esencial para entender el funcionamiento de los genes que se expresan en dicha condición o en una célula determinada.

Los recientes avances en el campo de la ómicas han generado la aparición de nuevas plataformas de secuenciación masiva (NGS) que permiten generar una gran cantidad de datos de diferentes especies, tal como la secuenciación masiva de ARN, también conocida como RNA-Seq. RNA-Seq es una técnica cuantitativa y de alto rendimiento, cuyo objetivo principal es catalogar, en principio, todos los transcritos (ARN) presentes en una muestra biológica [41, 42].

La tecnología de RNA-Seq es ofertada por diferentes compañías como Roche/454, Solexa/Illumina, SOLiD/Life Technologies y Helicos/BioSciences; sin embargo, Roche/454 y Solexa/lllumina, actualmente son las tecnologías más aplicadas [62]. La amplificación por Solexa/Illumina se basa en el principio de amplificación en puente: el primer paso es la preparación de las librerías de ADNc a partir de ARN total o ARNm. Acto seguido se ligan adaptadores a cada fragmento, de tal forma que cada fragmento tendrá adaptadores ligados a sus extremos 3´ y 5´. El siguiente paso es la realización de PCR en puente, en la que se añaden las moléculas desnaturalizadas del paso anterior a un panel o superficie solida (flow cell). Dicha superficie contiene oligonucleótidos complementarios a los adaptadores, a los cuales se unirán una o ninguna molécula. Posterior a la PCR se tiene millones de grupos o clusters de un fragmento determinado. Formados estos grupos se desnaturalizan nuevamente para iniciar la polimerización o la síntesis de cada fragmento, para lo cual se introducen a la mezcla cuatro nucleótidos marcados 32-O-azidometil o terminadores reversibles (dideoxinucleotidos), los encargados de detener la síntesis una vez que la ADN polimerasa integre a la cadena naciente el nucleótido correspondiente. Seguido a la síntesis, los fluoróforos de cada dideoxinuleotido integrado a la cadena naciente son activados por un láser, emitiendo una luz correspondiente al nucleótido incorporado. Esta luz es detectada, interpretada y almacenada por un software. Posterior a la detección, un lavado retira los dideoxinucleotidos no integrados y enzimáticamente se elimina la etiqueta fluorescente. Este ciclo se repite un número de veces con la finalidad de obtener las secuencias de todos los ADNc [40, 42, 54].

La aplicación del RNA-Seq en diferentes especies como Saccharomyces cerevisiae, Schizosaccharomyces pombe, Drosophila melanogaster, ratón, humano, así como su reciente implementación en estudios de especies vegetales como la remolacha, uva, arroz y Arabidopsis [40, 55, 56, 57, 58], demuestran su utilidad y la posibilidad de aplicar esta técnica para el estudio del transcriptoma de una amplia variedad de especies con diferentes enfoques de investigación.

17

Actualmente la complejidad de los tejidos ya no es un impedimento para conocer los genes que regula su correcto desarrollo. Por lo tanto la implementación de una metodología de microdisección por láser acoplada a RNA-Seq puede ayudarnos a alcanzar nuestro el objetivo de conocer los genes que son expresados durante el desarrollo de un tejido, como lo es el CMM, así como conocer cuál es el efecto en la expresión de estos genes al estar comprometida la actividad de un gen, que causa una disminución de actividad meristemática del CMM, como lo es en el caso de la mutante spt-12.

## **3. OBJETIVOS**

## **3.1 Objetivo General**

Generar un atlas de expresión de genes, del tejido central del domino medio del gineceo de Arabidopsis thaliana en dos etapas tempranas de desarrollo.

## **3.2 Objetivos Específicos**

- Estandarizar la técnica de microdisección láser para tejidos del gineceo de Arabidopsis thaliana.
- Obtener ARN total de calidad para secuenciación.
- Identificar y cuantificar los niveles de expresión de los genes involucrados en el desarrollo de dos tejidos del gineceo de Arabidopsis, de dos líneas, en dos estadios de desarrollo:
	- o En tejido medio (CMM en estadio 7, septum en estadio 10) y valvas.
	- o En las líneas Col-0 y spt-12.
	- o En los estadios 7 y 10.

## **4. MATERIALES Y MÉTODOS 4.1 Material biológico y colecta de muestras**

Semillas de Col-0 (silvestre) y la mutante spt-12 fueron sembradas en una mezcla de sustrato para Arabidopsis (sunshine, perlita y vermiculita relación 3:1:1). La germinación de las semillas se realizó en una cámara de crecimiento bajo condiciones de día largo (16 horas luz a 22 °C y 8 horas oscuridad a 20 °C) y posteriormente se crecieron en un cuarto de crecimiento a 22 °C bajo condiciones de día largo (16 horas luz y 8 horas oscuridad). Finalmente, la colecta de inflorescencias primarias se realizó en diferentes pools (inglés para una mezcla de muestras) a partir de plantas de entre 4 a 5 semanas post-germinación (ver ilustración del proceso en Anexo 1).

## **4.2 Inclusión de inflorescencias en parafina para microdisección láser**

Con el propósito de conservar la integridad del ARN y la morfología celular a lo largo de los diferentes pasos histológicos hasta la microdisección laser, es importante dar un tratamiento previo a las inflorescencias, por lo cual se implementó la metodología histológica para la inclusión en parafina utilizada por Mantegazza et al. (2014), con algunas modificaciones como se describe a continuación:

### **4.2.1 Fijación**

Inmediatamente después de la colecta, las inflorescencias fueron sometidas a un proceso de fijación, para lo cual se utilizó 1 mL de solución de fijación (etanol absoluto:ácido acético, en una relación 9:1 v/v) por cada inflorescencia colectada. Esta solución fue preparada en el momento y se mantuvo todo el tiempo en hielo. Para facilitar la penetración de la solución en los tejidos se utilizaron condiciones de vacío por 15 min. Transcurrido ese tiempo, la solución de fijación se decantó y fue remplazada por solución nueva y la muestra se sometió nuevamente a vacío por 15 min. Finalmente, la solución de fijación fue remplazada por solución nueva y se guardaron toda la noche a 4 °C.

#### **4.2.2 Deshidratación**

Para realizar la microdisección es necesario conservar la morfología celular, lo cual se logra remplazando el agua contenida en las células por parafina. Por lo tanto, los siguientes dos pasos se concentraron en remplazar el agua contenida en las células por parafina. Iniciamos con la deshidratación mediante un aumento gradual de la concentración de etanol (70%, 80%, 90%, 100% y 100%) a 4°C con agitación a 10 rmp (minirotor, Glass-Col). El aumento gradual se realizó cada hora y las inflorescencias se dejaron en etanol absoluto a 4° C toda la noche.

#### **4.2.3 Lavados con Histo-Clear**

Siguiendo la meta de remplazar el agua de las células por parafina, en este paso nos centramos a remplazar el etanol por un solvente de parafina, para lo cual utilizamos un aumento gradual de la concentración de Histo-Clear a temperatura ambiente (TA). Para el primer lavado se utilizó Etanol:Histo-Clear (3:1 v/v). Transcurrida una hora se realizó el siguiente lavado mediante Etanol:Histo-Clear (1:1 v/v). Una hora después la solución fue remplazada por Etanol:Histo-Clear (1:3 v/v). Al lapso de una hora esta última mezcla fue remplazada por Histo-Clear puro. Transcurrida la hora se decantó una cantidad de Histo-Clear y se colocaron perlas de parafina (Leica Biosystems) y se dejaron toda la noche TA.

#### **4.2.4 Lavados con Parafina**

Finalmente se remplazó el Histo-Clear por parafina. Para homogeneizar la mezcla anterior de Histo-Clear y perlas de parafina, las inflorescencias se incubaron en un horno (Binder) a 58°C de 15 a 20 min. Una vez homogenizada la mezcla se decantó alrededor de la mitad del volumen, el cual se remplazó por parafina líquida (contenida en dispensador de parafina a 58° de Leica) y la muestra se incubó a 58 °C por 1 hora. Transcurrido este tiempo se decantó alrededor de tres cuartas partes del volumen total y se volvió a llenar con parafina líquida y se incubó a 58°C. Al transcurrir una hora se decantó el volumen total de parafina y se remplazó con parafina líquida e incubó a 58°C. Esto se repitió de dos a tres veces más (en total se realizaron 5 a 6 lavados de parafina). Finalmente, las inflorescencias se dejaron toda la noche a 58°C en parafina líquida.

#### **4.2.5 Inclusión: generación de bloques**

Para realizar los cortes transversales de las inflorescencias fue necesario colocarlas en un medio de soporte, motivo por el cual se embebieron en bloques de parafina. En los moldes de inclusión se colocó parafina liquida y se sumergieron de 2 a 3 inflorescencias en una posición vertical. Acto seguido se colocó un casete de procesado (soporte del bloque) en la parte superior del molde e inmediatamente se colocaron en hielo para solidificar la parafina. Estos bloques fueron almacenados en un cuarto a 4°C hasta su procesamiento.

### **4.3 Cortes Histológicos**

Los cortes histológicos se realizaron mediante el uso de un micrótomo (RM2035 de Leica) y se realizaron a un grosor de 12 micras. Estos cortes fueron fijados en portaobjetos mediante el método de plancha caliente. En dicho método los portaobjetos fueron colocados en una plancha a 45 °C. Sobre los portaobjetos se colocó metanol absoluto, que permite flotar las tiras de parafina que se obtienen y no permite la actividad de RNAsas y una vez caliente, pero sin dejar que se evapore, se colocaron las tiras de cortes transversales de gineceos. Los portaobjetos se mantuvieron en la plancha a 45 °C por un lapso de tiempo de entre 45 a 60 min hasta obtener la adhesión completa de la parafina a la superficie del portaobjetos y se almacenaron en un cuarto a 4°C por no más de 1 día.

### **4.4 Microdisección**

Previo a la microdisección, los portaobjetos anteriormente generados fueron sometidos a un proceso de desparafinado. En el proceso de desparafinado utilizó un cestillo para colocar los portaobjetos y se sumergieron en una cubeta con Histo-Clear 100% (puro) por 15 min. Transcurrido este tiempo los portaobjetos se dejaron a TA para su secado (de 30 a 40 min aproximadamente) e inmediatamente se realizó la microdisección. La microdisección se realizó con el objetivo 10X del PALM MicroBeam (Carl Zeiss), mediante su sistema de Laser Microdissecction and Preasure Catapulting (LMPC). El muestreo se realizó en dos etapas: primero se cortó el tejido adyacente al tejido de interés utilizando el parámetro Cut con un valor de energía de 50 a 80, esto varía de acuerdo al tejido y a su grosor; en la segunda etapa se utilizó un pulso del láser para catapultar el tejido aislado a un tubo colector, utilizando un valor de energía de 60-70.

La microdisección se realizó por 4 días. Cada día se muestrearon de 8 a 10 portaobjetos y cada portaobjeto contenía alrededor de 3 a 5 tiras de cortes transversales de 3 inflorescencias, con gineceos en diferentes estadios de desarrollo. Al final de día se generaban dos tubos colectores, uno con células de septum o CMM y otro con células de valvas. Estos tubos eran colocados en nitrógeno líquido y almacenados a -80°C, hasta la extracción de ARN.

## **4.5 Extracción de ARN**

La extracción de ARN de cada muestra se realizó al final de cada proceso de microdisección (al final del día 4 de microdisección). Para realizar la extracción de ARN se utilizó el kit Direct-zol™ RNA Microprep (ZYMO RESEARCH, R2062), con las siguientes modificaciones:

- I. Preparación de muestras
	- 1. Lisis celular: agregar de 150 a 200 µl de TRI Reagent® en cada tubo colector (colocar un poco de trizol directamente sobre las células adheridas a la tapa del tubo colector), homogenizar (con golpes suaves de los dedos) y colocar con la tapa hacia abajo.
	- 2. Transferir el volumen total cada tubo colector a un tubo eppendorf estéril libre de RNAsa (1.5 mL).
- II. Purificación

Nota: Todos los pasos de centrifugación deben ser realizados de 10,000 a 16,000 x g por 30 segundos.

3. Agregar al tubo eppendorf un volumen equivalente de etanol absoluto y mezclar por inversión.

- 4. Transferir la mezcla anterior a una columna Zymo-Spin™ IC montada en un tubo colector y centrifugar. La columna solo soporta un volumen de 700 µl, para muestras de mayor volumen se repite este paso. Transferir la columna a un nuevo tubo colector y descartar el sobrenadante.
- 5. Tratamiento con DNAsa I (en columna)
	- a) Agregar 400 µl de RNA Wash Buffer a la columna y centrifugar. Volver a centrifugar para secar la columna.
	- b) En un tubo eppendorf libre RNAsa agregar 5 µl de DNAse I (6 U/µl), 35 µl DNA Digestion Buffer y mezclar. Agregar directamente en la matriz de la columna.
	- c) Incubar a temperatura ambiente (20-25 °C) por 15 min.
- 6. Agregar 400 µl de Direct-zol™ RNA PreWash a la columna y centrifugar. Descartar el sobre nadante y repetir este paso.
- 7. Agregar 700 µl de RNA Wash Buffer a la columna y centrifugar por 2 min para asegurar una completa remoción del Wash Buffer. Transferir cuidadosamente la columna dentro de un tubo eppendorf libre de RNAsa.
- 8. Para eluir el ARN, agregar 10 µl de DNase/RNAse-Free Water directamente a la matriz de la columna y centrifugar. Almacenar a - 80 °C.

### **4.6 Secuenciación**

Para este apartado del proyecto se solicitaron los servicios de LABSERGEN (Laboratorio de Servicios Genómicos de LANGEBIO de CINVESTAV-Irapuato). Para las pruebas de secuenciación se utilizaron 2 muestras de RNA total obtenidas de septum estadio 10. La preparación de las librerías se realizó con el kit TruSeq RNA Library Prep Kit v2 y para la secuenciación se utilizó la plataforma NextSeq 500 (Illumina).

Otras 2 muestras de RNA obtenidas de valvas etapa 10 se utilizaron para realizar una prueba de amplificación de ARNm por oligo dT utilizando el kit SMART mRNA Amplification Kit (Clontech). Por los resultados de la amplificación solo se utilizó una muestra de RNA para preparar la librería con el kit TruSeq RNA Library Prep Kit v2 y la secuenciación se realizó con la plataforma de MiSeq (Illumina).

## **4.7 Análisis de bibliotecas**

Las bibliotecas generadas fueron *paired-end*, es decir, que en estas librerías se secuenciaron dos regiones por cada fragmento de ARN, un fragmento a partir de cada extremo, lo cual produce lecturas pareadas. Estas bibliotecas se sometieron a un análisis con FastQC, para observar la calidad de las lecturas. Para hacer la limpieza de los adaptadores utilizamos Trimmomatic con los parámetros:

- ILLUMINACLIP:TruSeq2-PE para retirar los adaptadores.
- LEADING:3 y TRAILING:3 para quitar y remover las bases de baja calidad o N (debajo de la calidad 3).
- SLIDINGWINDOW:4:15, para escanear las lecturas con un marco de lectura de 4 bases, cortando cuando la calidad media por base cae por debajo de 15.
- MINLEN:36 especifica la longitud mínima de las lecturas que se deben guardar.

Mediante un análisis con Prinseq se realizó un filtrado de las lecturas de baja complejidad, las cuales fueron calculadas con el parámetro DUST. Acto seguido se realizó un alineamiento con los transcritos (TAIR10\_cdna, descargado de www.arabidopsis.org) mediante el uso de Bowtie2 utilizando los parámetros:

- -a: buscar e informar todas las alineaciones posibles.
- ---very-sensitive: ajustes de alineación.
- –I 200 –X 1000: la longitud mínima y máxima del inserto generado por la plataforma de secuenciación
- –no-mixed, --no-discordante: restringir que ambos lecturas o el par de lecturas alinearan a la hebra de referencia.

La cuantificación del número de lecturas por transcrito se realizó mediante eXpress, para generar los formatos de salida que contiene las abundancias de alineamiento. De igual manera, únicamente la biblioteca LZ fue utilizada para realizar un alineamiento al genoma (TAIR10\_chr\_all.fas, descargado de www.arabidopsis.org) mediante el uso de Bowtie2, con los mismos parámetros. Finalmente se realizó la cuantificación de lecturas a lineadas a regiones 3' y 5'  $(TAIR<sub>3</sub>$  utr 20101028 y TAIR 5 utr 20101028, descargados de www.arabidopsis.org), mediante RSEM.

## **4.8 Análisis funcional biológico**

Durante este análisis se utilizó la información generada por eXpress y blast para realizar la categorización de los genes que se expresan en las librerías generadas, a alguna de las 58 familias de factores de transcripción listadas en Plant Transcription Factor Database (PlantTFDB; http://planttfdb.cbi.pku.edu.cn/).

Por otra parte las librerías LT y LC se analizaron con el programa Bio-Analytic Resource Venn Selector Tool de la plataforma The Bio-Analytic Resource for Plant Biology (BAR; http://bar.utoronto.ca/), con la finalidad de filtrar los genes presentes en ambas librerías, debido a que las librerías se generaron a partir del mismo tejido, pero con diferentes métodos de extracción de ARN.

Finalmente los genes presentes en ambas librerías, así como los genes presentes en la librería LZ de valvas, fueron clasificados funcionalmente a alguna categoría de la base de datos GO utilizando el programa Classification SuperViewer Toolw/ Bootstrap de BAR.

### **5. RESULTADOS**

## **5.1 Estandarización de la técnica de microdisección láser para el aislamiento de ARN**

Una técnica para aislar células específicas es la microdisección con láser, por lo tanto para conservar la morfología celular y la integridad de ARN de los tejidos a microdisectar, puntos clave para el desarrollo de esta técnica, optamos por implementar un método histológico de inclusión en parafina.

Para realizar la inclusión en parafina (Anexo1), se colectaron inflorescencias de plantas de entre 4 y 5 semanas de edad posterior a la germinación. Previo a la colecta, se realizó un proceso de perfilado de las inflorescencias, en el cual se eliminaron todos los botes florales abiertos. Posteriormente se prosiguió con la metodología histológica propuesta hasta la generación de bloques, donde nuevamente se realizó un proceso de perfilado de las inflorescencias, esto con la finalidad de quitar los botes florales en estadios superiores al 7 y 10.

Una vez generados los bloques se prosiguió a comprobar que la implementación de esta metodología histológica permite aislar ARN, para lo cual se realizó la microdisección a partir de 4 portaobjetos, que comprendían de 4 a 5 tiras de cortes transversales de gineceos, los cuales fueron completamente colectados de cualquier estadio de desarrollo (Anexo1: Cortes transversales de botón floral), en la microdisección se implementó la opción de AutoLPC (catapultar el contenido de un área definida), con una relación 60/80 de los parámetros de Energy/Focus con un objetivo 10X. La extracción de RNA se realizó con TRIZOL. Mediante nanodrop y electroforesis, se midió la concentración y presencia de ARN, como se muestra en la Tabla 1 y Figura 5.

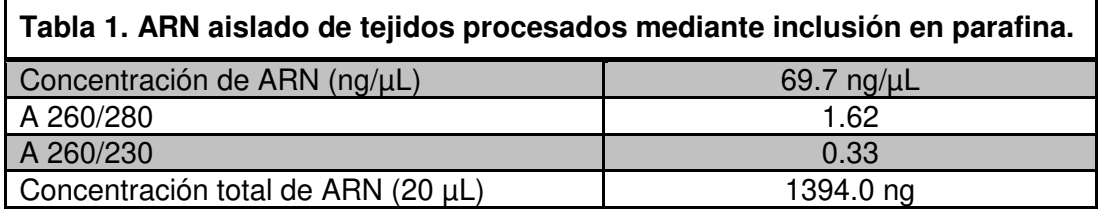

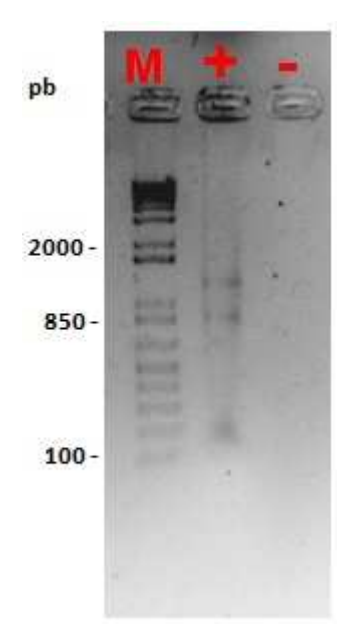

**Figura 5. Comprobación del aislamiento de ARN de tejidos embebidos en parafina.** Mediante electroforesis, se comprobó el aislamiento de ARN de los tejidos microdisectados, del proceso de inclusión en parafina. En la imagen se muestran las dos bandas correspondientes al 28S (\*\*) y 18S (\*) del ARNr. Marcador de peso molecular de 1Kb (M), muestra de ARN (+).

Después de comprobar el aislamiento de ARN se probaron dos tiempos diferentes posteriores a la microdisección para hacer la extracción de ARN:

- a. Tiempo 1, la microdisección se realizó a partir de 4 portaobjetos, que comprendían de 4 a 5 tiras de cortes transversales. De los cortes transversales se colectaron únicamente los tejidos internos de gineceos en estadio 7 y 10 de desarrollo, cada uno por separado. En el PALM se combinaron las opciones Cut y LPC (corte de la región definida y pulso para catapultar la región cortada). Al final del día los tejidos colectados fueron almacenados a -80 °C por una semana hasta la extracción ARN.
- b. Tiempo 2, la microdisección se realizó con los mismo parámetros al Tiempo 1, con la diferencia de que el almacenamiento a -80°C, fue de un día. La extracción de ARN se realizó a la par para ambos tiempos, mediante TRIZOL. Los resultados generados por el nanodrop (Tabla 2), fueron concluyentes para realizar el aislamiento de ARN los más pronto posible, posterior a la microdisección.

El desarrollo del experimento anterior, dio pauta a considerar dos situaciones en la estandarización de la técnica: 1) cambiar el uso de portaobjetos con membrana, utilizados hasta este momento del proyecto, por portaobjetos normales (portaobjetos sin membrana), esto debido a que se observó una posible contaminación con tejidos no deseados, es decir, que los cortes de gineceos completos eran catapultados con tan solo la incisión del láser, 2) aumentar el grosor de los cortes transversales, esto con la propósito de incrementar la concentración de ARN total.

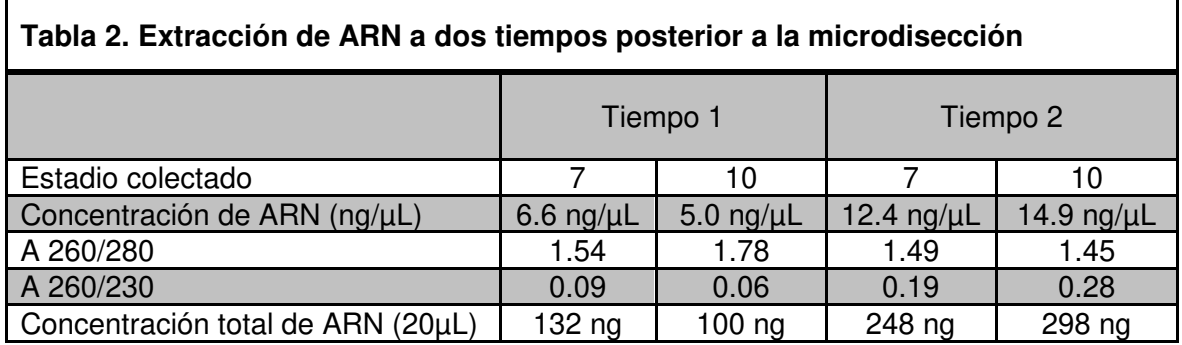

 $\Gamma$ 

Con la finalidad de tomar una decisión para las dos situaciones anteriores se realizaron cortes transversales de 8, 10, 12, 14 micras. Estos cortes fueron fijados tanto en portaobjetos con membrana y portaobjetos sin membrana. La microdisección se realizó de gineceos en estadios 10 y 11, y mediante la opción AutoLPC del PALM, se delimitó la región de catapultado. La incidencia del catapultado de gineceos completos fue mayor en portaobjetos con membrana, y esta incidencia fue similar en todas las pruebas de diferente grosor. Sin embargo en los portaobjetos sin membrana esta incidencia era mínima y por el contrario, en cortes más gruesos (14 micras) era necesario que el láser cortara de 2 a 4 veces en comparación a los corte de menor grosor, por lo cual se decidió utilizar cortes transversales de 12 micras de grosor, en el que la incidencia de contaminación es baja y a la vez nos puede permitir obtener mayor concentración de ARN.

Para comprobar que el uso de portaobjetos sin membrana no tuviera menor calidad de ARN, se realizó el aislamiento de ARN de muestras colectadas de ambos tipos de portaobjetos. Por duplicado. En base a los resultados de
electroforesis (Figura 6) no hay indicios de degradación de ARN en ninguna de las dos muestras; sin embargo, si hay una mayor concentración de ARN en el uso de portaobjetos sin membrana (Tabla 3). Estos resultados ayudaron a corroborar la elección tomada a trabajar con portaobjetos sin membrana y con cortes de 12 micras de grosor, así como combinar las opciones de Cut y LPC del PALM, para asegurar una correcta delimitación de los tejidos a colectar.

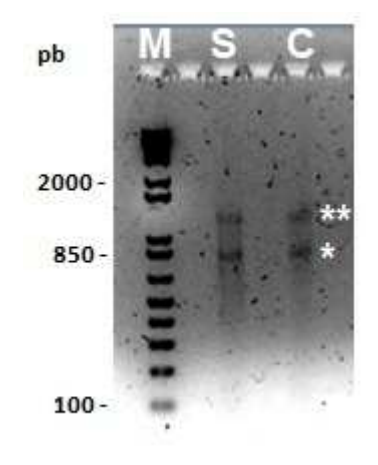

**Figura 6. ARN de tejidos microdisectados de portaobjetos sin membrana y con membrana.**  En la imagen se muestras las dos bandas 28S (\*\*) y 18S (\*) del ARNr, de las muestras de ARN aislado de tejidos internos de cortes transversales de gineceos, que fueron fijados en portaobjetos sin membrana (S) y en portaobjetos con membrana (C). Marcados de peso moléculas de 1Kb (M).

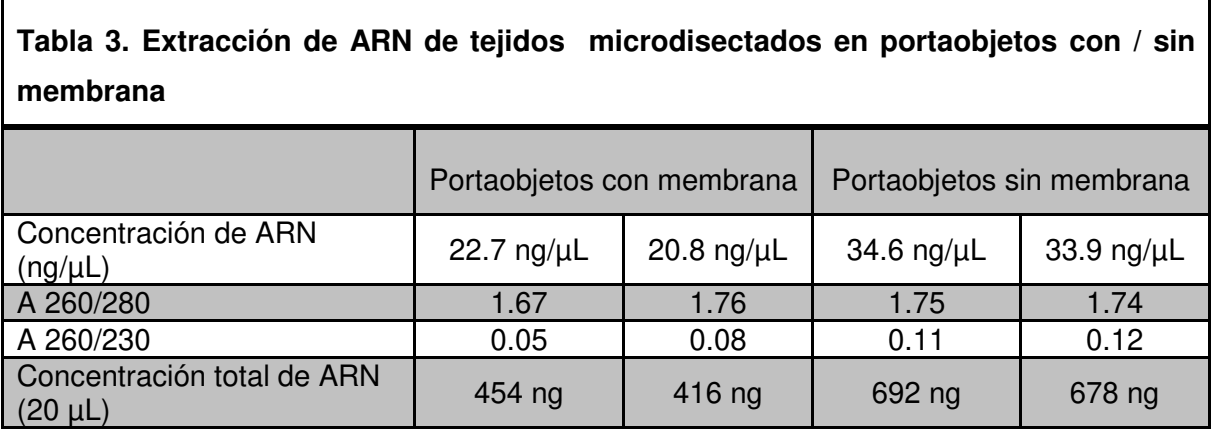

## **5.2 Extracción de ARN de buena calidad**

En la búsqueda de un método viable para obtener ARN de buena calidad y cantidad se probó la extracción de ARN por TRIZOL a partir del septum, tejido de interés del estadio 10 de desarrollo. Para la microdisección de este tejido se utilizaron alrededor de 7 a 8 portaobjetos y cada uno contenía de 4 a 5 tiras de cortes transversales. Tal como se puede apreciar en la Tabla 4, la concentración de ARN obtenida del septum con este protocolo es consideradamente suficiente para los análisis de secuenciación, sin embargo, estas muestras de ARN no cubrían todos los parámetros requeridos por el personal de LABSERGEN (Tabla 5). Esto debido a que nuestras muestras reflejaban bajos parámetros en las absorbancias (A) de las relaciones 260/230, lo cual podrían estar reflejando posible presencia de fenoles, cloroformo o carbohidratos, compuestos que podrían influir negativamente en el procesos de secuenciación, por lo que fue necesario probar otros métodos de extracción de ARN.

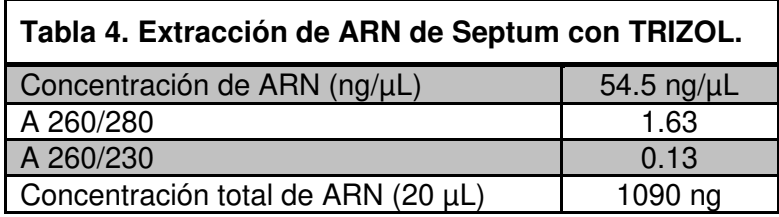

Para lograr obtener ARN de la calidad requerida se probaron 5 métodos diferentes para la extracción.

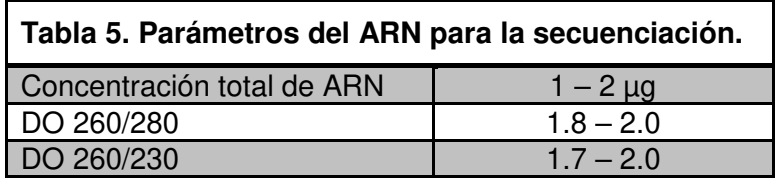

El segundo método utilizado para el aislamiento de ARN fue el Absolutely RNA Microprep Kit (Kit Agilent), un kit diseñado para aislamiento de ARN a partir de muestras con un número muy pequeño de células. El aislamiento de ARN se realizó de tejido microdisectado en las mismas condiciones a la prueba de TRIZOL. Las relaciones de las A fueron similares al método de TRIZOL; sin embargo, la concentración de ARN es mucho menor en comparación al aislamiento con TRIZOL, por lo que este método fue descartado para realiza la extracción de ARN (Tabla6).

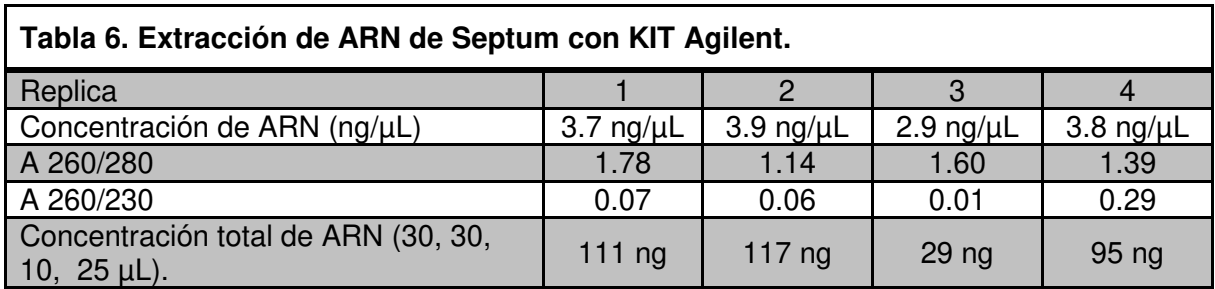

Como tercer método de extracción se probó Concer. En este método se obtuvieron resultados muy similares al método de TRIZOL, tanto en concentración de ARN, así como en las A (Tabla 7), por lo que se descartó su uso.

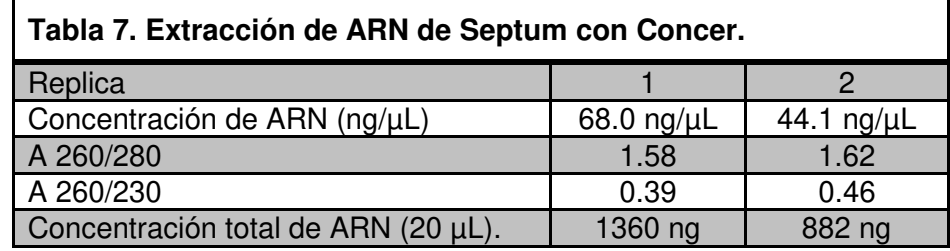

Una cuarta prueba de extracción fue basada en el método de LiCl. En este método de aislamiento de ARN se microdisectaron los dos tejidos de interés del estadio 10: Septum y Valvas. La concentración de ARN fue muy similar al método de TRIZOL y Concer (Tabla 8); sin embargo, se observaron diferencias en las DO, donde la relación 260/230 es ligeramente elevada en comparación con los otros tres métodos de extracción, mientras que la relación 260/280 había disminuido considerablemente, motivo por el cual se optó por probar otro método para el aislamiento de ARN.

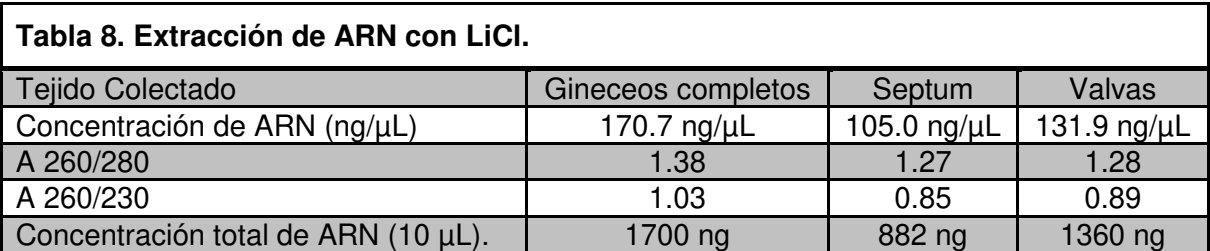

Finalmente, el aislamiento de ARN se realizó con el Kit Direct-zol RNA MicroPrep (KIT Zymo). En este aislamiento se utilizaron los mismos parámetros de microdisección utilizados para la extracción anterior. Los resultados de este último método de extracción en concentración de RNA fueron ligeramente mayores al Kit Agilent, pero no se acercó a los métodos de TRIZOL, Concer o LiCl. Sin embargo, las relaciones de ambas A (260/280 y 260/230) eran superiores a los 4 métodos anteriores, comprendiendo valores desde 0.70 a 1.88 (Figura 9). Estas últimas mediciones lo convirtieron en el método con mayor viabilidad a utilizar durante el aislamiento de ARN, de los tejidos de interés, aunque sería recomendable realizar un proceso de amplificación de ARN previo a la preparación de la librería de secuenciación, con la finalidad de incrementar el material de partida.

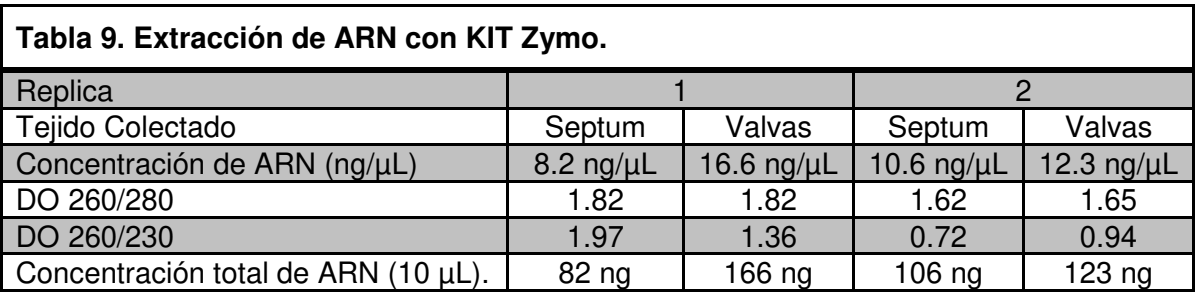

## **5.3 Secuenciación**

Una vez que se comenzaron a generar las muestras de ARN con los diferentes métodos de extracción se realizaron pruebas de secuenciación, esto con la finalidad de decidir entre uno u otro método de extracción, así como generar una respuesta directa de si la metodología planteada nos permitiría alcanzar el objetivo de este proyecto: conocer los genes que regulan el desarrollo del CMM, Septum y Valvas.

En la Tabla 10 se listan las muestras de ARN extraídos con los diferentes protocolos que se pusieron a prueba para el proceso de secuenciación. Así mismo se listan las muestras que se sometieron a un proceso de amplificación, con la finalidad de incrementar el material de partida para la preparación de las librerías.

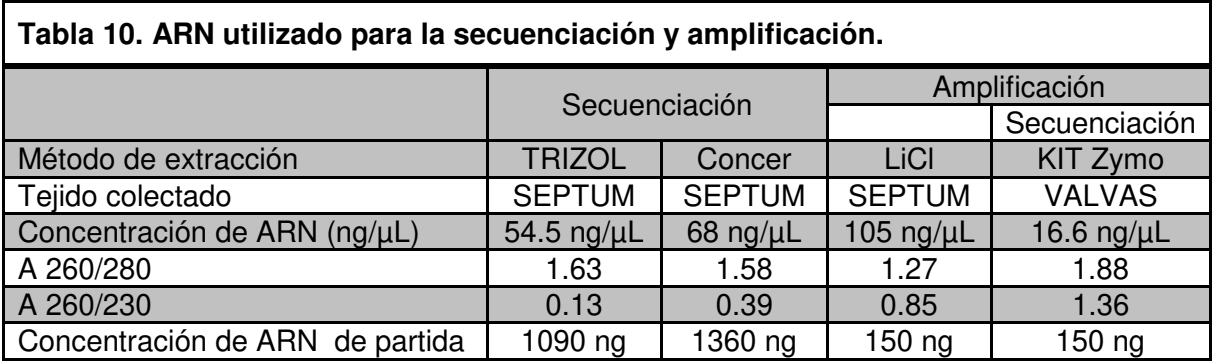

Las pruebas de secuenciación se realizaron con dos objetivos: 1) indagar en los genes encontrados, es decir, que en las liberarías buscaríamos genes que hasta la fecha se han reportado a estar expresados en el tejido aislado, comprobando que la metodología seleccionada es viable para el desarrollo de este proyecto, 2) elegir el método más viable para el aislamiento de ARN, puesto que en cada método de aislamiento probado se observó una variabilidad considerable entre la concentración y la calidad del ARN aislado.

Para las primeras pruebas de secuenciación se utilizaron dos muestras de ARN aislado del Septum en el estadio 10 de desarrollo. La secuenciación se realizó mediante la plataforma de NextSeq de Illumina, generando dos librerías paired end: Librería TRIZOL (LT) y Librería Concer (LC). Las corridas se realizaron por separado, debido a que se trataban de pruebas de secuenciación y estábamos a expensas de los especios disponibles en las placas para la corrida. Por tanto la librería LT generó 327 374 lecturas y la librería LC 5 185 626 lecturas.

La amplificación se realizó mediante el SMART mRNA Amplification Kit (Clontech), utilizando muestras de ARN: Septum y Valvas. Estas muestras fueron aisladas con el método LiCl y KIT Zymo, respectivamente. La cantidad que se tomó para la amplificación fue 150 ng totales, esto con la finalidad de poder ver diferencia en el método de aislamiento en base las relaciones de las DO de cada muestra. Los resultados (Tabla 11) reflejaron diferencias en las cantidades finales obtenidas de ARN mensajero, siendo la muestra de KIT Zymo en la que se amplificó más material, lo que se nos permitió inferir que el método de extracción y las relaciones de las DO influyeron positivamente durante este proceso. De la misma forma se verificó la integridad de ambas muestras, y tal como se observa en la electroforesis (Figura 7): en la muestra de Septum aislada con LiCl no se observó material, mientras que en la muestra de KIT Zymo se observó un barrido entre 1000 y 200 pb.

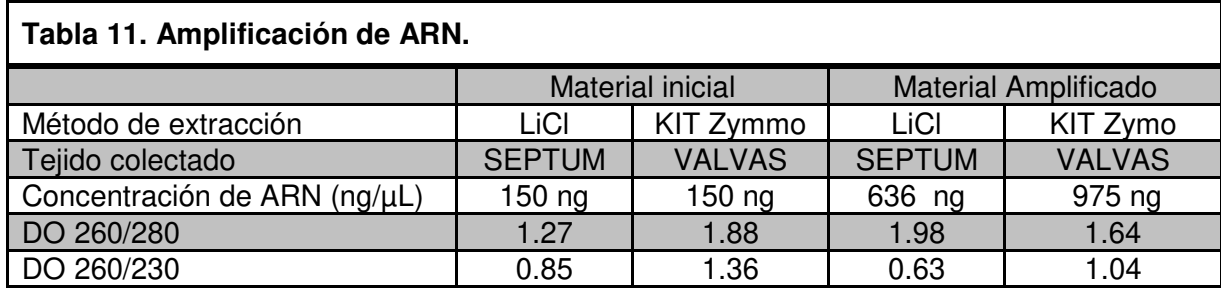

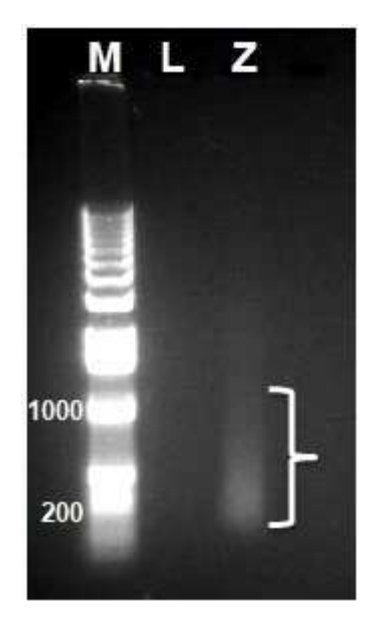

**Figura 7. Muestras de amplificación.** Electroforesis del ARNm amplificado de las muestras: Septum, (ARN aislado con LiCl, L) y Valvas (ARN aislado con KIT Zymo, Z). Se observó un barrido (corchete) de material de 1000 b a 200 pb (pb = pared de bases). Marcados de peso moléculas de 1Kb (M). Imagen tomada del reporte generado de la amplificación por LABSERGEN.

Tomado en cuenta los resultados generados por el proceso de amplificación, se decidió realizar la secuenciación únicamente de la muestra de Valvas generada con el KIT Zymo. La secuenciación se realizó mediante la plataforma de Miseq de Illumina. Para esta librería (LZ) se obtuvieron 24 880 902 lecturas.

#### **5.4 Análisis de las librerías**

Antes de analizar las librerías LT y LC para generar una conclusión biológica se realizó la comprobación de la calidad de las lecturas implementando FastQC (https://www.bioinformatics.babraham.ac.uk/projects/fastqc/). Los resultados reportaron incongruencias para algunos módulos de calidad, como en secuencias sobre representadas, principalmente adaptadores utilizados en la preparación de la librería. Ante estos resultados se removieron los adaptadores, así mismo se realizaron procesos de corte y el filtrado de secuencias de baja calidad mediante Trimmomatic (http://www.usadellab.org/cms/?page=trimmomatic).

Terminado este proceso de calidad de las librerías, nos dimos a la tarea de responder la pregunta que nos llevó a desarrollar este proyecto, ¿Cuáles son los genes que regulan el desarrollo de los tejidos aislados?, para ello mediante Bowtie2 (http://bowtie-bio.sourceforge.net/bowtie2/index.shtml) realizamos un alineamiento a los transcritos de Arabidopsis (TAIR, https://www.arabidopsis.org/), para ellos utilizamos las opciones -a, para reportar todos los alineamientos posibles, en torno a las restricciones de la opción --very-sensitive. Los resultados de dicho alineamiento fueron relativamente bajos en ambas librerías, en la librería LT un 8.49 % de alineamiento, y para la librería LC un 5.30% de alineamiento. Dichos alineamientos los transcritos con más lecturas fueron ARN ribosomal.

A pesar de los porcentajes bajos de alineamiento obtenidos, se realizó un análisis con eXpress y BLAST, esto con la finalidad de conocer que genes representa los porcentajes de alineamiento de cada librería, comprobando la presencia de genes previamente reportados con expresión en este tejido.

De manera muy similar se realizó un análisis de comprobación de calidad de las lecturas de la librería LZ (librería con más lecturas), implementando FastQC. Los resultados de dicho análisis reportaron incongruencias de manera similar a las otras dos librerías (LT, LC), sin embargo, en esta librería, en el módulo de secuencias sobre representadas, además de algunas secuencias de adaptadores,

también se encontraron secuencias de baja complejidad, que se comportaban como secuencias poli A y poli T. Por lo cual, además del análisis con Trimmomatic, las muestras se volvieron a analizar con PRINSEQ con la finalidad de buscar y filtrar las secuencias de baja calidad. Al finalizar este análisis se obtuvieron tres archivos con secuencias: reads bad (lecturas con baja complexidad), singletons (lecturas filtradas en un mates pero no en el otro), reads pass (lecturas de buena calidad).

Posteriormente, mediante Bowtie2 se alinearon estos reads pass contra transcritos de Arabidopsis utilizando los mismos parámetros usados en el alineamiento de las anteriores librerías, con la excepción de la adición de los parámetros: –no-mixed, --no-discordante, para restringir que ambas lecturas pareadas alinearan concordantemente a la referencia, puesto que las librearías son paired-end y los parámetros –I 200 –X 1000, la longitud mínima y máxima del inserto generado por la plataforma de secuenciación. A pesar de que el alineamiento no fue el que se esperaba, cabe destacar que en esta librería se logró un alineamiento mucho mayor en comparación con las anteriores librerías, tal como se ilustra en la Tabla 12, este alineamiento representa un incremento de alineación de 4 a 5 veces, lo cual podría ser efecto del proceso de amplificación implementado en la muestra de partida, que se utilizó en la generación de esta librería.

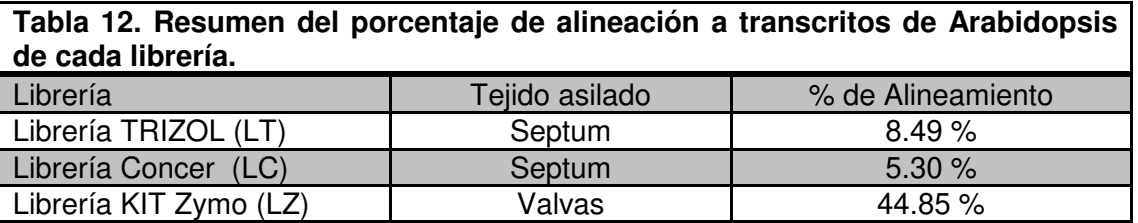

De igual forma a las anteriores librerías se optó por analizar el análisis con eXpress y BLAST, para conocer los genes que representaban este porcentaje y comprobar la presencia de genes previamente reportados para regular este tejido.

Esta misma librería se utilizó para un alineamiento contra ADN genómico y regiones UTR, para lo cual se utilizaron las bases de datos TAIR10 chr all.fas, TAIR 3 utr 20101028 y TAIR 5 utr 20101028, respectivamente. Tal como se ilustra en Tabla 13 existe un alineamiento a genómico, pero este es muy similar al alineamiento observado a transcritos. Sin embargo, en el alineamiento a UTR, hay un mayor número de alineamiento hacia la región 3´UTR en comparación a 5´UTR (Tabla13), lo que probablemente podría deberse al Kit con el que se realizó la amplificación, o probablemente es cuestión de que no todos los genes presentan ambas regiones UTR, e incluso ninguno. Para responder esta incógnita mediante RSEM se realizó una cuantificación de las secuencias que alinean a las regiones UTR que se han publicado, y tal como se observa en la Figura 8 existe una mayor cantidad de lecturas que alinean a 3´UTR en comparación de 5´UTR. De forma paralela, mediante IGV (Integrative Genomics Viewer) se visualizaron los alineamientos de las lecturas de esta librería, sobre los genes que se han reportado a expresarse en el tejido valvas, tejido que fue aislado para esta librería. En casi todos los genes hay lecturas que alinean a lo largo del transcrito del gen, sin embargo se observa una mayor cantidad de lecturas alineadas a la región 3´ de cada gen (Figura 9 y Figuras 10-16), por lo cual se comprueba que independientemente de la cantidad de genes con regiones UTR, hay una afinidad de las secuencias de esta librería hacia las regiones 3´, fenómeno que podría deberse al kit utilizado para la amplificación.

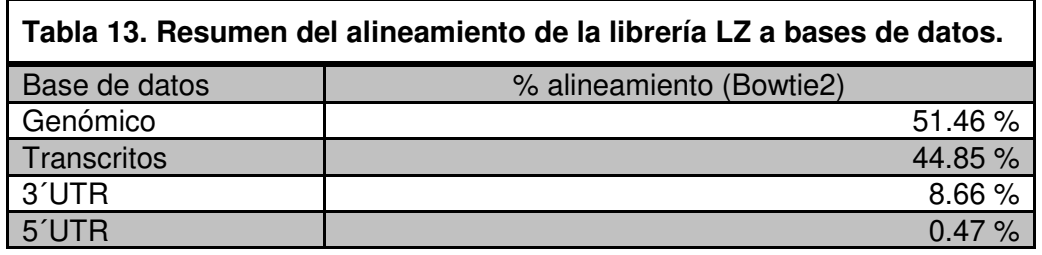

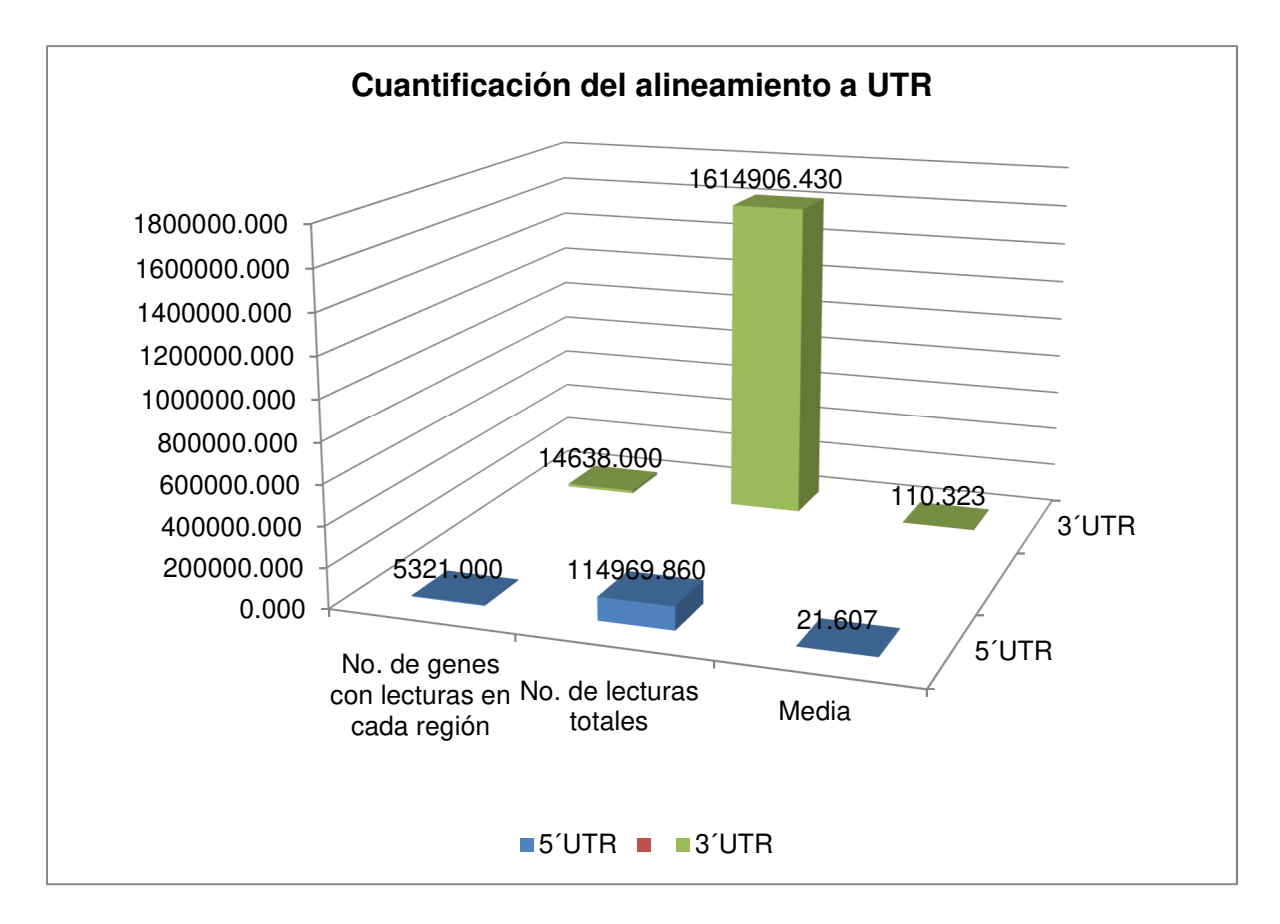

**Figura 8. Cuantificación de lecturas alineadas a región 3´UTR y 5´UTR.** Se grafican el número de genes con lecturas tanto para la región 3´UTR y 5´UTR, el número de lecturas totales que alinearon a cada región UTR, así como un promedio del número de lecturas sobre el número de genes totales con lecturas en la región UTR respectiva.

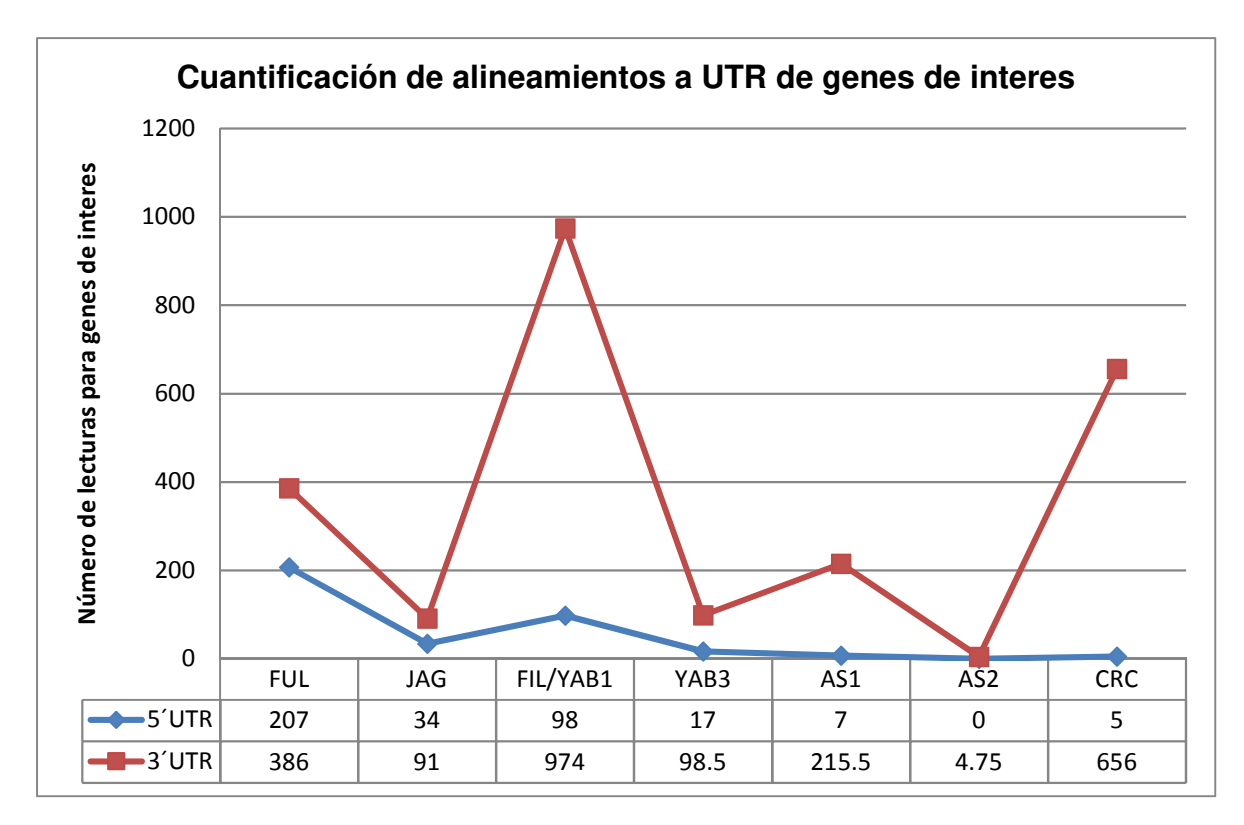

**Figura 9. Cuantificación de lecturas alineadas a región 3´UTR y 5´UTR.** Se grafican el número de lecturas que alinearon a la región 3´UTR y 5´UTR, de algunos genes reportados a expresarse en valvas.

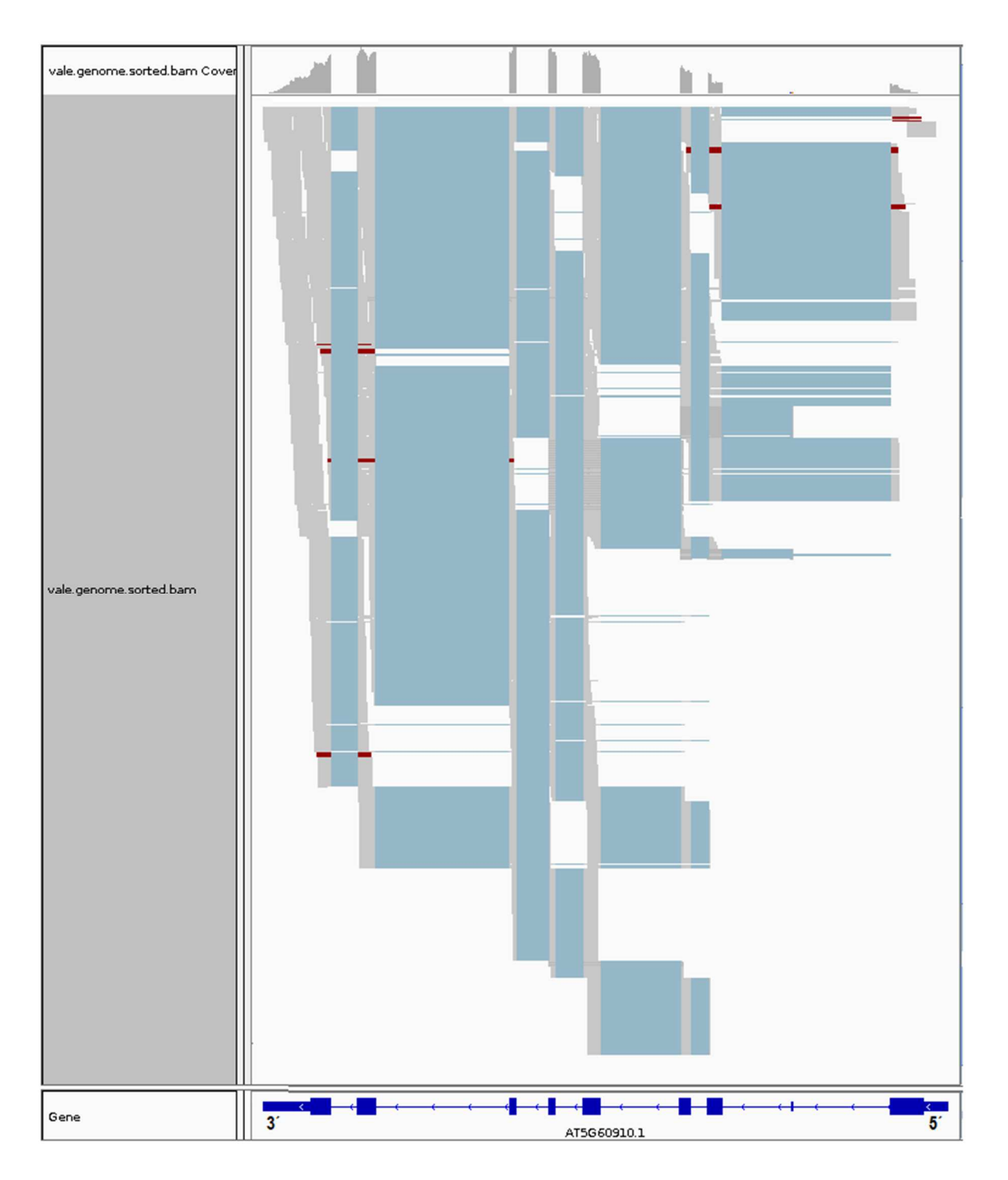

**Figura 10. Mapeo de lectura sobre el gen FRUITFULL (FUL).** Lecturas visualizadas con IGV. En la parte superior se muestra la pista de cobertura (Coverage Track), este apartado grafica la profundidad de lecturas en el transcrito, así como errores de nucleótidos secuenciados. La parte media ofrece una visión general de la pista de alineamiento (Alignment Track), cada caja gris representan una lectura y las rojas representan insertos más largos de lo esperado. La parte inferior muestra el transcrito de referencia.

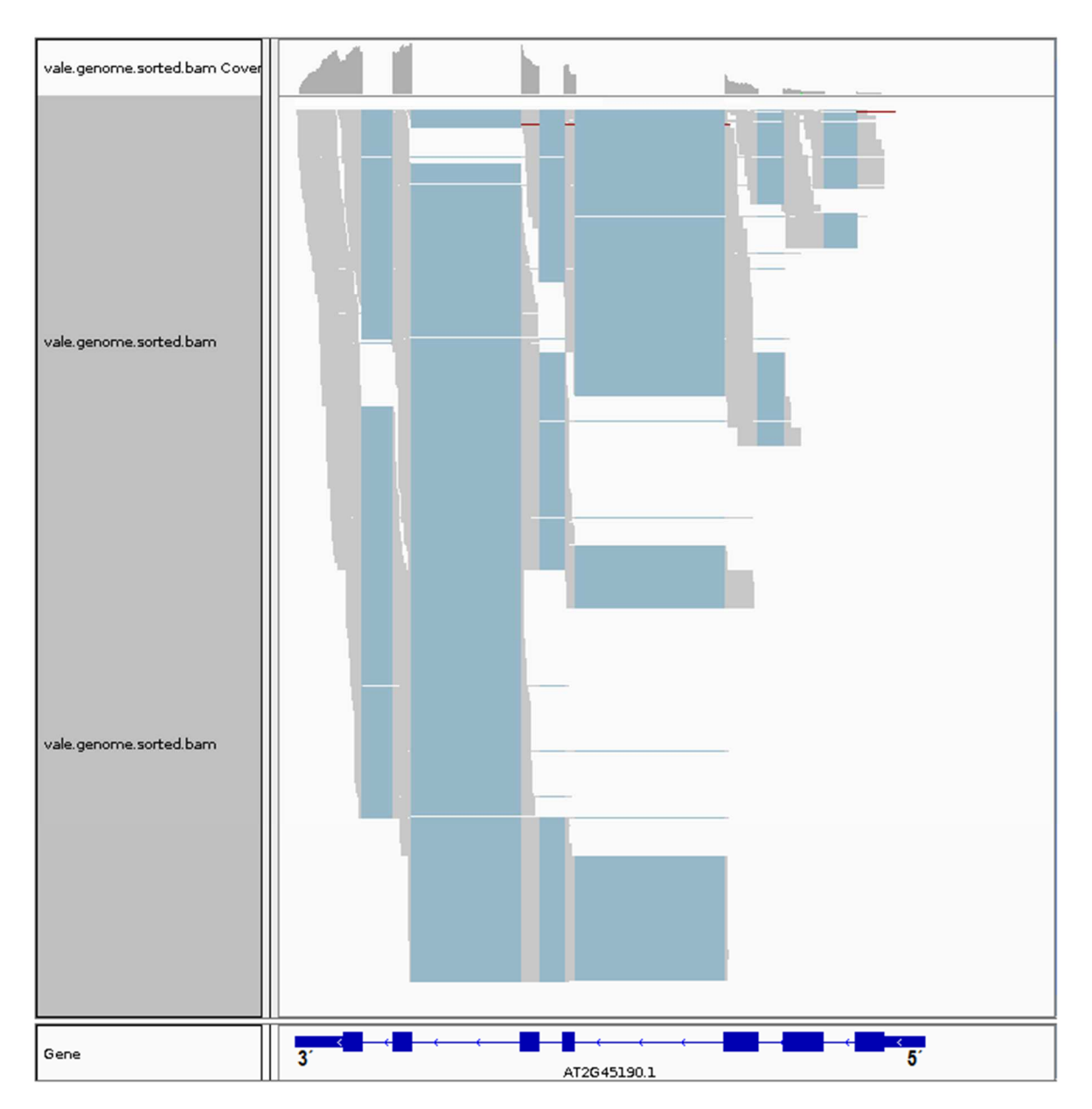

**Figura 11. Mapeo de lectura sobre el gen FILAMENTOUS FLOWER (FIL/YAB1/AFO).** Lecturas visualizadas con IGV. En la parte superior se muestra la pista de cobertura (Coverage Track), este apartado grafica la profundidad de lecturas en el transcrito, así como errores de nucleótidos secuenciados. La parte media ofrece una visión general de la pista de alineamiento (Alignment Track), cada caja gris representan una lectura y las rojas representan insertos más largos de lo esperado. La parte inferior muestra el transcrito de referencia.

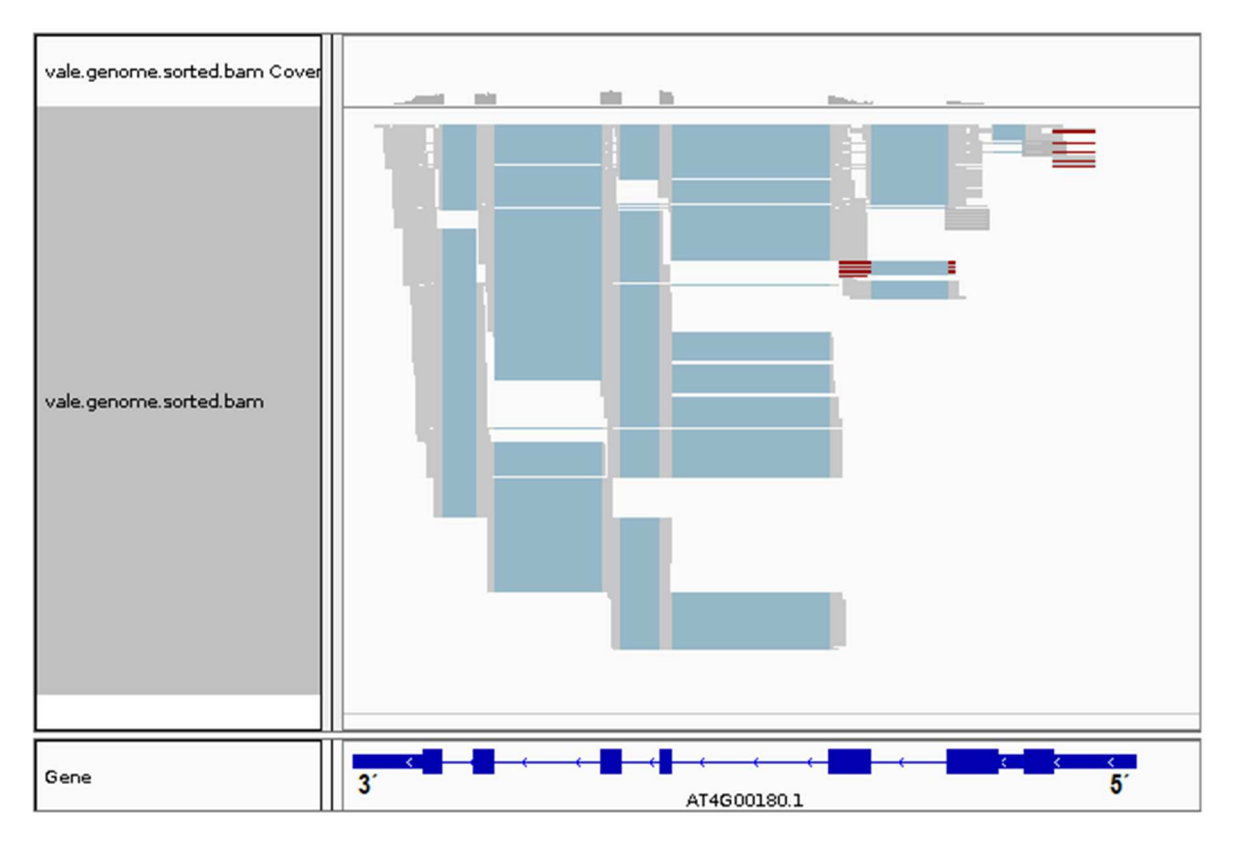

**Figura 12. Mapeo de lectura sobre el gen YABBY3 (YAB3).** Lecturas visualizadas con IGV. En la parte superior se muestra la pista de cobertura (Coverage Track), este apartado grafica la profundidad de lecturas en el transcrito, así como errores de nucleótidos secuenciados. La parte media ofrece una visión general de la pista de alineamiento (Alignment Track), cada caja gris representan una lectura y las rojas representan insertos más largos de lo esperado. La parte inferior muestra el transcrito de referencia.

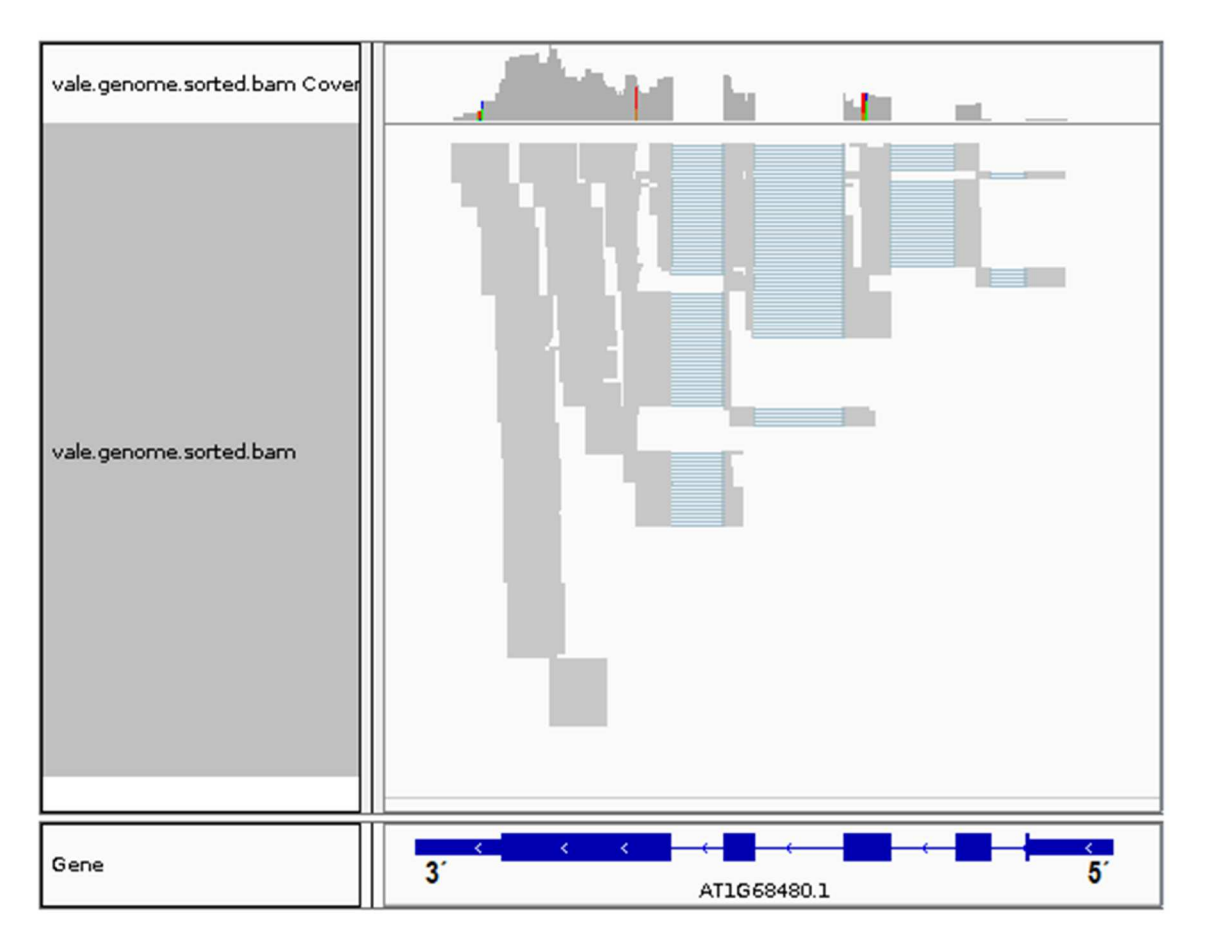

**Figura 13. Mapeo de lectura sobre el gen JAGGED (JAG).** Lecturas visualizadas con IGV. En la parte superior se muestra la pista de cobertura (Coverage Track), este apartado grafica la profundidad de lecturas en el transcrito, así como errores de nucleótidos secuenciados. La parte media ofrece una visión general de la pista de alineamiento (Alignment Track), cada caja gris representan una lectura y las rojas representan insertos más largos de lo esperado. La parte inferior muestra el transcrito de referencia.

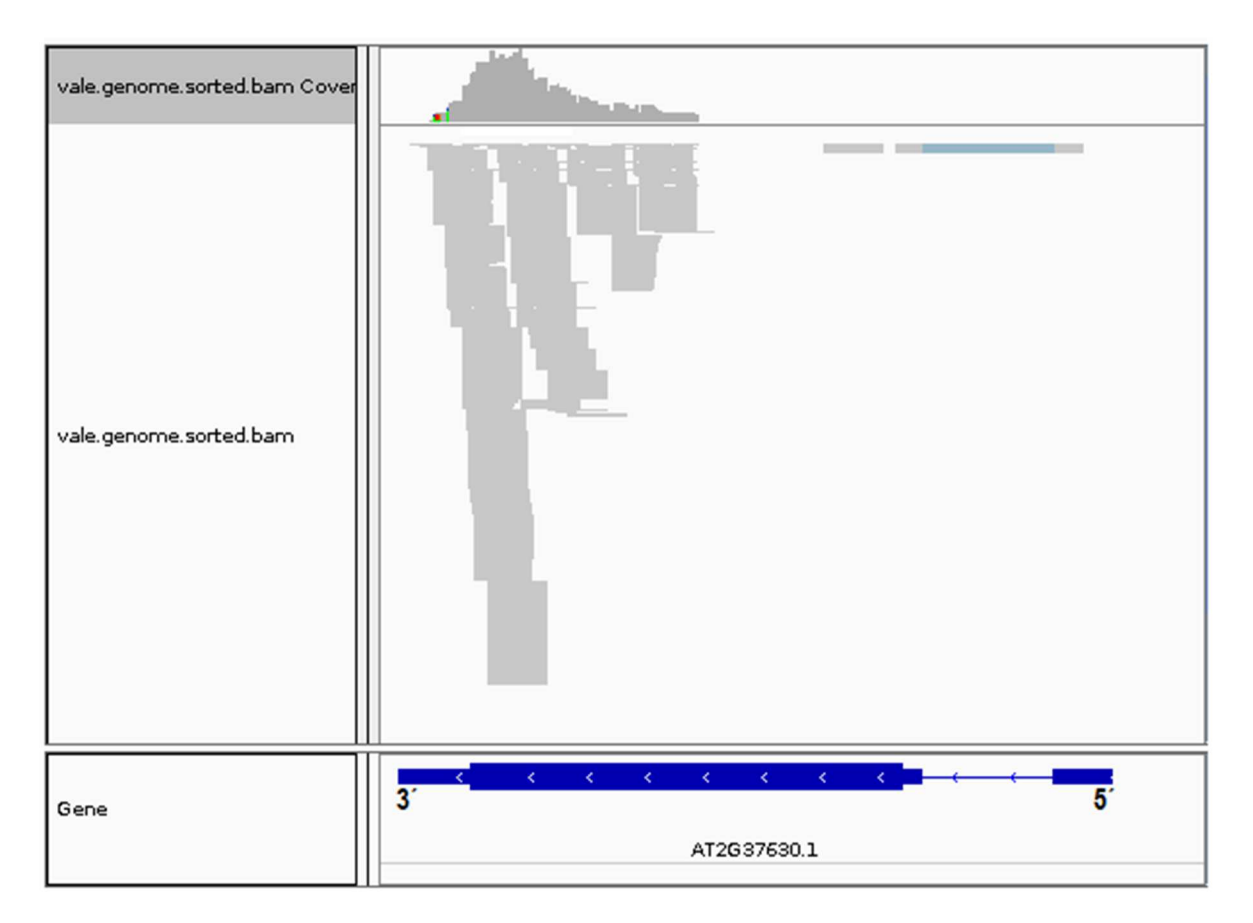

**Figura 14. Mapeo de lectura sobre el gen ASYMMETRIC LEAVES 1 (AS1).** Lecturas visualizadas con IGV. En la parte superior se muestra la pista de cobertura (Coverage Track), este apartado grafica la profundidad de lecturas en el transcrito, así como errores de nucleótidos secuenciados. La parte media ofrece una visión general de la pista de alineamiento (Alignment Track), cada caja gris representan una lectura y las rojas representan insertos más largos de lo esperado. La parte inferior muestra el transcrito de referencia.

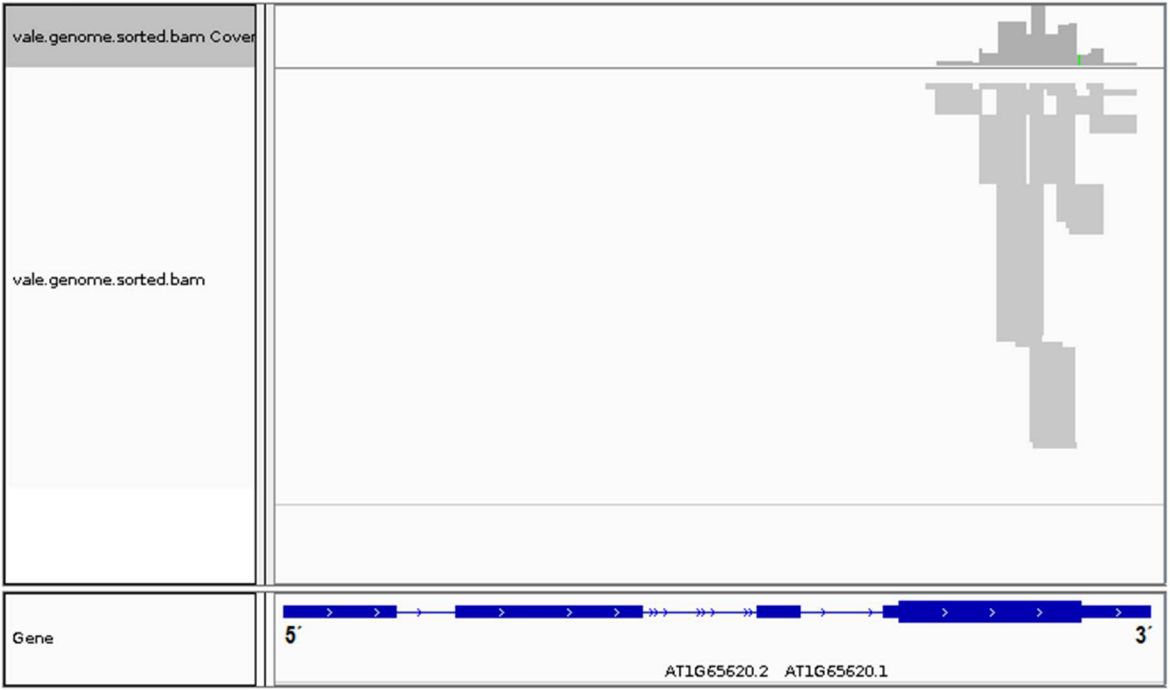

**Figura 15. Mapeo de lectura sobre el gen ASYMMETRIC LEAVES 2 (AS2).** Lecturas visualizadas con IGV. En la parte superior se muestra la pista de cobertura (Coverage Track), este apartado grafica la profundidad de lecturas en el transcrito, así como errores de nucleótidos secuenciados. La parte media ofrece una visión general de la pista de alineamiento (Alignment Track), cada caja gris representan una lectura y las rojas representan insertos más largos de lo esperado. La parte inferior muestra el transcrito de referencia.

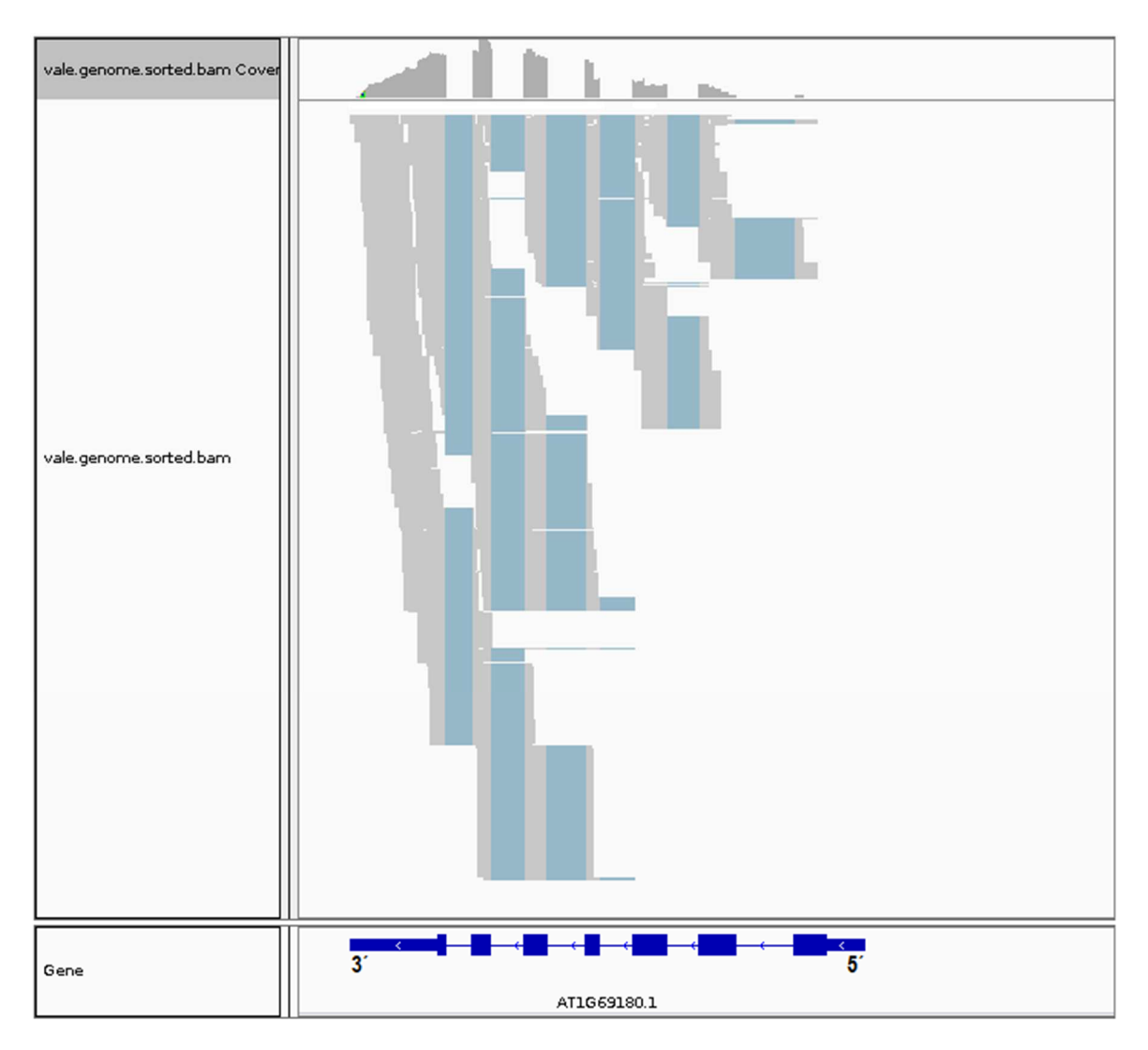

**Figura 16. Mapeo de lectura sobre el gen CRABS CLAW (CRC).** Lecturas visualizadas con IGV. En la parte superior se muestra la pista de cobertura (Coverage Track), este apartado grafica la profundidad de lecturas en el transcrito, así como errores de nucleótidos secuenciados. La parte media ofrece una visión general de la pista de alineamiento (Alignment Track), cada caja gris representan una lectura y las rojas representan insertos más largos de lo esperado. La parte inferior muestra el transcrito de referencia.

## **5.5 Análisis funcional biológico**

Mediante la generación de mutantes se han descrito alteraciones específicas en el desarrollo del gineceo. Esto ha permitido generar información acerca de los genes que están involucrados en el desarrollo de los diferentes tejidos que conforman el gineceo. Por lo cual, aún a pesar del bajo alineamiento al transcriptoma y partiendo de la información anterior, nos dimos a la tarea de: 1) indagar en el tipo de genes que conformar nuestras librerías, 2) así como comprobar la presencia de genes previamente reportados con un patrón de expresión en el septum y valvas, durante el estadio 10 del desarrollo floral, lo cual nos ayudaría a comprobar que la metodología funciona y que es viable para elucidar los genes involucrados en el desarrollo de estos tejidos tan importante para el correcto desarrollo del gineceo y del fruto.

Para poder indagar sobre qué tipo de genes que se expresan en cada librería, primero, mediante la información generada por el análisis de eXpress y blast se tomaron los genes con valores de TPM (transcritos por millón) con valores diferentes a 0 y de todos estos genes únicamente se tomaron los factores de transcripción y se agruparon por familias de factores de transcripción (FT). Tal como se lista en la Tabla 14 para las librerías LT y LC, el número de genes categorizados presenta una ligera diferencia, lo cual puede deberse al método utilizado para el aislamiento de ARN , sin embargo el número y el tipo de las familias de FT son muy similares. Sin embargo para la librería LZ, debido al porcentaje superior de alineamiento obtenido, tanto el número de genes categorizados así como las familias de FT son superiores, esto como resultado del método de aislamiento y al proceso de amplificación utilizados en la generación del material de partida para esta librería.

Siguiendo el objetivo de indagar en este tipo de genes, los genes que fueron clasificados en alguna familia de FT de las librerías LT y LC, se analizaron con Bio-Analytic Resource Venn Selector Tool de la plataforma The Bio-Analytic Resource for Plant Biology (BAR; http://bar.utoronto.ca/), con la finalidad de filtrar los genes presentes en ambas librerías. Como resultado de este análisis se encontraron 128 genes presentes en ambas librerías.

Estos 128 genes expresados en las librerías de septum (LT y LC) y los 1722 genes expresados en la librería de valvas (LZ), se analizaron con Classification SuperViewer Toolw/ Bootstrap de BAR, con la finalidad de realizar una categorización funcional basada en la base de datos GO. Tal como se muestra en las Figuras 17 y 18, estos genes están clasificados en alguno de los tres dominios:

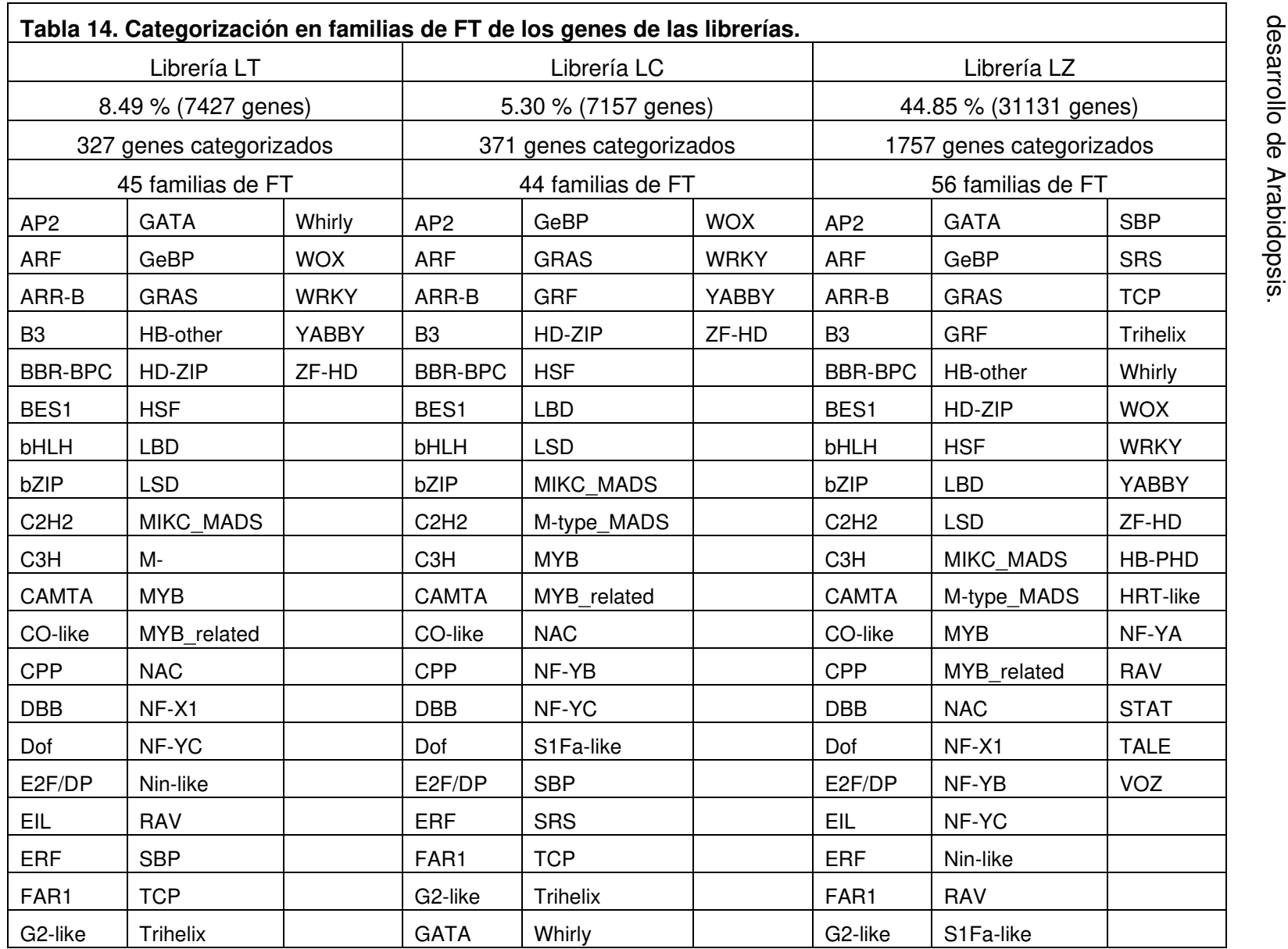

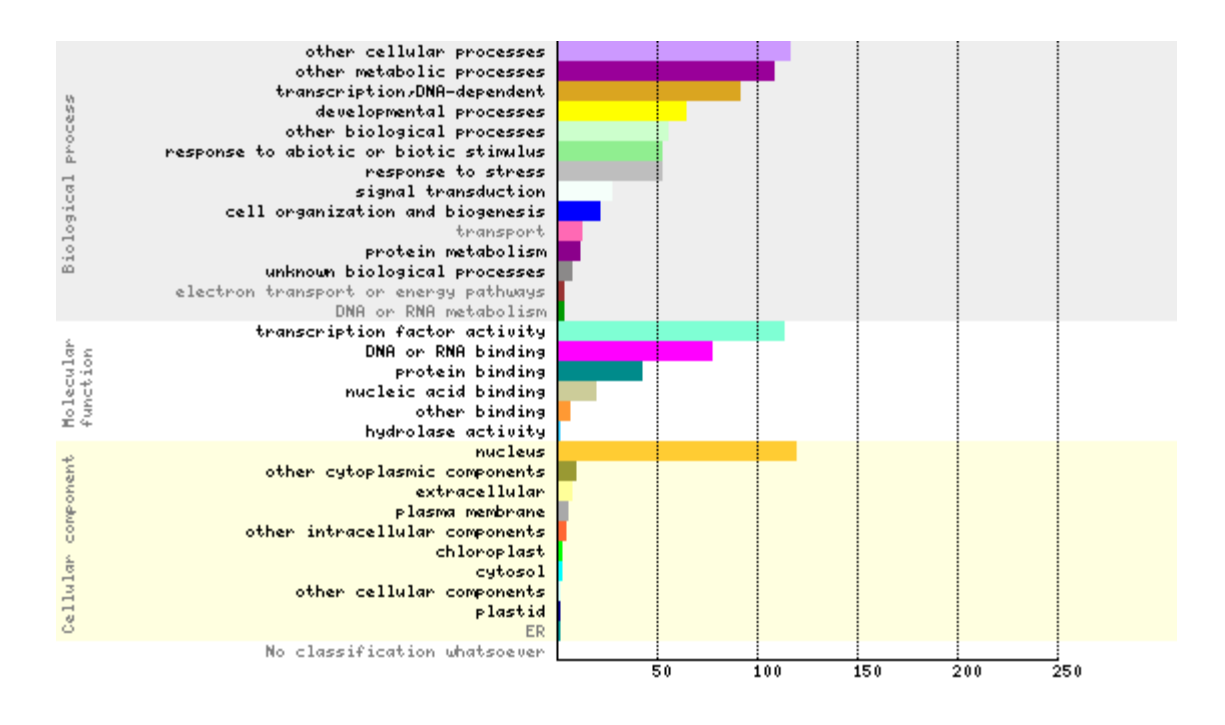

**Figura 17. Clasificación funcional de los genes de las librerías de Septum.** En la imagen se muestra el número absoluto de genes que caen en cada categoría, de los 128 genes que expresados en las librerías de septum. La clasificación se realizó mediante Classification SuperViewer Toolw/ Bootstrap de BAR, basada en ATH\_GO\_GOSLIM.20120925.txt.

Una manera de comprobar que realmente la técnica estaba funcionando y de que realmente se estaban aislando los tejidos de septum y valvas, fue comprobar la presencia de algunos genes previamente reportados con expresión en septum y valvas, en nuestras librerías. En la Tabla 15 se listan algunos de estos genes previamente impresos en la literatura con expresión en septum y valvas. Dichos genes están expresados en las respectivas librerías y su expresión supera los 100 TPM. Estos hechos presentan evidencia de la viabilidad de la técnica acoplada para cumplir con el objetivo de conocer los genes que regulan el desarrollo de estos tejidos.

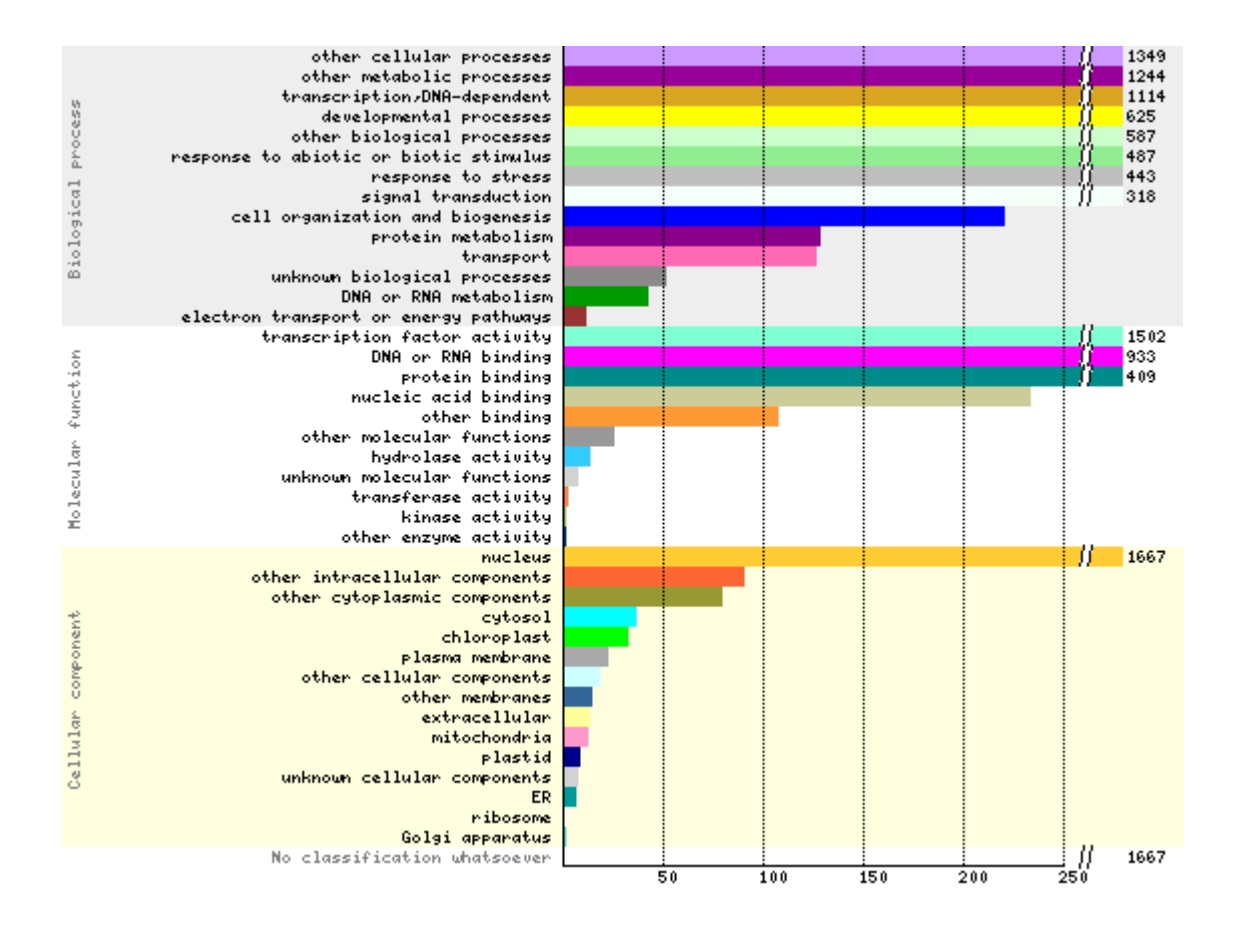

**Figura 18. Clasificación funcional de los genes de la librería de Valvas.** En la imagen se muestra el número absoluto de genes que caen en cada categoría, de los 1,722 genes que expresados en la librería de valvas. La clasificación se realizó mediante Classification SuperViewer Toolw/ Bootstrap de BAR, basada en ATH\_GO\_GOSLIM.20120925.txt.

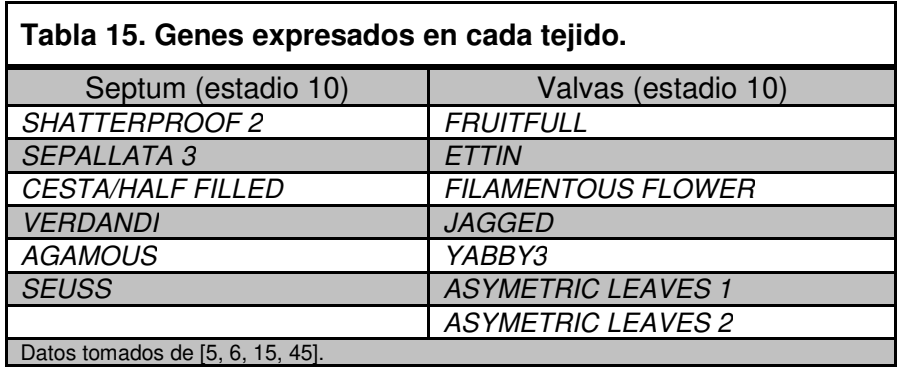

#### **6. DISCUSIÓN**

#### **Elección de una metodología**

Para comprender como se lleva a cabo la regulación de la expresión genética a lo largo del desarrollo de un organismo eucarionte, actualmente, la caracterización completa y el análisis global de la expresión génica de una célula o tejidos de un organismo se han convertido en la principal vía para lograr esta meta. No obstante, no hay que olvidar que la mayoría de los organismos eucariontes son organismos complejos, como ejemplo las plantas, organismos constituidos por numerosos órganos, los cuales se constituyen por diferentes tipos de células. Por lo tanto, esta complejidad en la mayoría de los casos dificulta el poder generar una imagen limpia y específica del transcriptoma que regula su desarrollo y mucho menos el de un órgano de interés alimentario como lo es el fruto.

Mediante la implementación de técnicas como FACS [29] o INTACT [31] se han logrado generar estos transcriptomas, pero la necesidad de generar líneas transgénicas, la restricción de la técnica a un tipo de tejido, así como los posibles efectos negativos de la aplicación de estas técnicas, marcaron el camino hacia el desarrollo de nuevas técnicas como la microdisección laser y la secuenciación masiva [34, 41].

En la actualidad el desarrollo y acoplamiento de estas dos herramientas han sobrepasado estas barreras: por un lado la Microdisección Laser, ha permitiendo aislar tejidos o células de interés con precisión microscópica y mediante la sensibilidad del RNA-Seq, nos han brindado una precisión en la generación de atlas de expresión génica, a partir de cantidades moleculares limitantes [32-42].

Sin lugar a dudas la efectividad de estas herramientas es sumamente superior, pero para su aplicación es necesario implementar un método histológico que permita acceder a una población de células y tejidos bastante compleja. A la fecha existen dos métodos histológicos comúnmente utilizados para procesar y seccionar material vegetal para la microdisección: criosección e inclusión en parafina [38, 46]. La criosección permite la microdisección de tejido recién congelado o fijado con un crioprotector, como la sacarosa. Esta metodología histológica ayuda a preservar el perfil molecular de las células, sin embargo, las perturbaciones en la morfología células representan una dificultad durante la identificación de células o tejidos blanco [33], lo cual podría generar fuentes de contaminación. Por el contrario, la inclusión en parafina de tejidos vegetales mantiene la retención de la morfología celular y la integridad del ácido nucleíco, que permiten su uso para PCR cuantitativa dirigida y estrategias de secuenciación de ARN [33, 38], motivos por los cuales estas dos herramientas, así como la metodología histológica de inclusión en parafina fueron seleccionadas para la microdisección laser de los tejidos de septum y valvas de gineceo de Arabidopsis.

Para realizar la microdisección existe una gran variedad de equipos comercialmente disponibles, particularmente para este proyecto la microdisección se realizó con el equipo PALM MicroBeam de Zeiss, que independiente de ser el equipo con el que se cuenta en el instituto, presenta una sistema de corte y catapultado por presión, lo cual reduce la posible contaminación por tejidos que rodean la región seleccionada [33, 34]. Este sistema permite cortar y separar el tejido de interés del tejido que le rodea, para finalmente por uno o varios impulsos del láser es catapultado hacia el tubo colector, dicho sistema es comúnmente implementado en tejidos fijados en portaobjetos con membrana, pero dependiendo del tipo de tejido a colectar se puede optar por utilizar portaobjetos sin membrana [50]. Debido a los inconvenientes observados durante la microdisección del septum y con la finalidad de evitar contaminación con otros tejidos se optó trabajar con portaobjetos sin membrana, puesto que los resultados obtenidos durante las pruebas de microdisección a partir de portaobjetos sin membrana y con membrana, el número de pulso con el laser, tiempo de microdisección y calidad del ARN fueron similares en ambas pruebas, aunque existe una ligera diferencia de cantidad de ARN, diferencia que se debe a la cantidad de tejido final colectado. Esta diferencia fue ocasionada por una incorrecta fijación de los cortes transversales sobre la membrana, puesto que con la sola escisión del láser sobre la membrana, tejidos completos brincaban de un lugar a otro, mientras que otros eran catapultados hacia el tubo colector, lo cual, además de representa una fuente

53

contaminación con tejidos secundarios del gineceo, también resulta en pérdida de material microdisectado.

#### **Desde la extracción, amplificación y hasta la secuenciación de ARN**

El aislamiento de ARN de buena calidad y cantidad son pasos críticos para la generación de un atlas de expresión génica. Durante la implementación de la microdisección laser estos factores suelen ser aún más críticos y resulta todo un desafío aislar ARN de buena calidad, debido a que el material derivado de la microdisección suele ser células o tejidos micrométricos, provocando que la calidad y cantidad de ARN aislado de estos tejidos sea menor en comparación a muestras frescas o congeladas [47, 50]. Por lo tanto, para realizar el aislamiento de ARN de este tipo de tejidos, se emplean métodos basados en TRI-REAGENT (Trizol) o en Kit comerciales [34], y dependiendo de las necesidades del proyecto es como se lleva a cabo la selección del método de asilamiento de ARN. En el desarrollo de este proyecto se probaron cinco métodos diferentes de aislamiento. En base a los resultados generados por cada uno de estos métodos, obtuvimos mejores resultados con el KIT Zymo Research (Direct-zol RNA MicroPrep) en comparación del resto de los métodos de aislamiento. Las absorbancias de las relaciones 260/280 y 260/230 del ARN aislado con este kit son de mejor calidad (parámetros de gran importancia a considerar para el RNA-Seq), pero presenta la limitante de una concentración baja de ARN aislado, lo que es resultado del tejido micrométrico que se colectó. Teniendo en cuenta esta limitante y que para algunas técnicas de RNA-Seq las limitantes de ARN de bajas concentraciones son resueltas con un proceso de amplificación del ARN aislado [34], se optó por realizar un proceso de amplificación previo a la generación de la librería.

La amplificación de ARN se realizó mediante el SMART mRNA Amplification Kit (Clontech). Este kit se caracteriza por utilizar un método de amplificación de ARN linear. El método que utiliza es un procedimiento de amplificación basado en ARN polimerasa T7 y como resultado se generan microgramos cuantitativos de ARN amplificado, que son utilizado para mediar los niveles relativos de expresión génica partiendo de un numero limitante de células o tejido [48].

54

Los resultados generados por la amplificación fueron diferentes para las dos muestras sometidas a dicho procedimiento (LiCl y Zymo), resultando la muestra aislada con KIT Zymo positiva durante este proceso y para la generación de la librería LZ.

Sin embargo, las lecturas de esta librería (LZ) presentaron un sesgo hacia a la región 3´ de los genes, sesgo que es sugerido en los alineamiento a las regiones UTR, la cuantificación de todos alineamientos, así como en los alineamiento a los genes previamente reportados con expresión en valvas. Este sesgo probablemente pueda ser ocasionado por la diferencia entre la longitud de los tamaños de las regiones 3´UTR y 5´UTR, sin embargo, reportes de literatura han reportado que este sesgo probablemente se debe al proceso de amplificación implementado por el kit, esto debido a que la amplificación se realiza con un cebador modificado de oligo dT con el promotor transcripcional del fago T7. Entonces para la síntesis de la primer cadena de cDNA, el cebador de inicio (oligo dT) se pega únicamente a la cola poli A de los ARNm, que posiblemente están rotos quizá debido al efecto del laser e incluso a la metodología en general [50] y la síntesis de esta primer cadena se realiza a lo largo de la longitud total de la secuencia adjunta a la cola poli A. Por tal motivo algunos reportes atribuyen que el sesgo a la región 3´ existe para todos o la mayoría de los productos amplificados de ARNa y los niveles relativos de la expresión génica se pueden comparar [48, 49].

El sesgo a una región de un gen así como la calidad y cantidad de ARN son factores a considerar al practicar la microdisección por láser, puesto que aun a pesar de no haberse comprobado, se ha considerado que algunos factores durante el proceso de fijación de tejidos, la manipulación de los tejidos durante el seccionamiento por láser, así como el procesamiento de asilamiento de ARN posterior a la microdisección, pueden estar influyendo en una deficiente calidad y cantidad de RNA [50], las cual en muchas ocasiones no puede ser identificadas hasta después de la secuenciación. Algunas de estas incluyen este sesgo al extremo 3´ o como un alto porcentaje de lecturas de secuencias poli A, como fue

55

el caso de esta librería (LZ). Independientemente de todos estos factores, la aplicación de técnica ha resultado muy valiosa en el desarrollo de este proyecto, lo que nos ha permitido generar un set de datos únicos y útiles.

# **7. CONCLUSIONES**

Se logró la estandarización de la metodología histológica y de microdisección por laser, así como la implementación de un método para el aislamiento de ARN de mejor calidad.

Durante los procesos de amplificación y RNA-Seq es necesario partir de ARN de buena calidad.

El proceso de amplificación ayuda aumentar la cantidad de ARN de partida para la preparación de la librería, sin embargo los posibles daños causados por el láser no son eliminados.

Para cada una de las librerías se encontraron genes previamente reportados con expresión en septum y valvas, validando la metodología.

## **8. PERSPECTIVAS**

Generar la microdisección de los tejidos para la secuenciación mediante el uso del proceso amplificación.

Con los datos de secuenciación realizar comparaciones génicas:

- A. Comparaciones para la línea Silvestre (Col-) y la línea spt-12:
	- Entre tejidos diferentes pero del mismo estadio de desarrollo.
	- $\triangleright$  Entre tejidos diferentes de diferentes estadios de desarrollo.
- B. Comparaciones entre la línea Col-0 y la línea spt-12:
	- $\triangleright$  Entre mismos tejidos en los mismos estadios de desarrollo.
	- Entre tejidos diferentes en diferentes estadios de desarrollo.

Realizar análisis de hibridación in situ para comprobar los patrones de expresión de posibles genes blanco de estudio.

Analizar mutantes para genes con expresión diferencial a través del desarrollo.

### **9. REFERENCIA BIBLIOGRÁFICA**

- 1. González-Reig S, Ripoll JJ, Vera A, Yanofsky MF, Martínez-Laborda A. (2012) Antagonistic Gene Activities Determine the Formation of Pattern Elements along the Mediolateral Axis of the Arabidopsis Fruit. PLoS Genet, 8(11) 1-17
- 2. Marsch Martínez N, Zúñiga Mayo V M, Reyes Olalde J I, Salazar Moya O R, de Folter S. (2009). Genómica Funcional de Plantas: Estudio del Desarrollo de Flores y Frutos. Acta Universitaria, 19(1) 21-29.
- 3. Seymour G, Poole M, Manning K, King G J. (2008). Genetics and epigenetics of fruit development and ripening. Curr. Opin. Plant Biol, 11 58– 63.
- 4. Roeder, A. H. K., Yanofsky, M. F. (2006). Fruit Development in Arabidopsis. The Arabidopsis Book, Rockville: American Society of Plant Biologists.
- 5. Chavez Montes A R, Herrera-Ubaldo H, Serwatowska J, de Folter S. (2015). Towards a comprehensive and dynamic gynoecium gene regulatory network. Curr Plant Biol, 3-4 3-12.
- 6. Ferrandiz C, Pelaz S, Yanosfsky M F. (1999). Control of carpel and fruit development in Arabidopsis. Annu Rev Biochem, 68 321-354.
- 7. Smyth D R, Bowman J L, Meyerowitz E M. (1999). Early flower development in Arabidopsis. Plant Cell, 2 755-767.
- 8. Alvarez-Buylla, E. R., Benítez, M., Corvera-Poiré, A., Chaos Cador, Á., de Folter, S., Gamboa de Buen, A., Garray-Arroyo, A., García-Ponce, B., Jaimes-Miranda, F., Pérez-Ruiz, R. V., Piñeyro-Nelson, A., Sanchez-Corrales, Y. E. (2010). Flower Development. The Arabidopsis Book, Rockville: American Society of Plant Biologists.
- 9. Long J A, Barton M K. (2000). Initiation of axillary and floral meristems in Arabidopsis. Developmental Biology, 218 341-353.
- 10. Kwiatkowska D. (2008). Flowering and apical meristem growth dynamics. Journal of Experimental Botany, 59(2) 187-201.
- 11. Bowman J L, Drews G N, Meyerowitz E M. (1991). Expression of the Arabidopsis floral homeotic gene AGAMOUS is restricted to specific cell types late in flower development. The Plant Cell, 3(8), 749–758.
- 12. Wynn A N, Rueschhoff E E, Franks R G. (2011) Transcriptomic Characterization of a Synergistic Genetic Interaction during Carpel Margin Meristem Development in Arabidopsis thaliana. PLoS ONE 6(10) e26231.
- 13. Bowman J L, Baum S F, Eshed Y, Putterill J. Alvarez J. (1999) Molecular genetics of gynoecium development in Arabidopsis. Curr. Top. Dev. Biol. 45 155–205
- 14. Kamiuchi Y, Yamamoto K, Furutani M, Tasaka M, Aida M.(2014). The CUC1 and CUC2 genes promote carpel margin meristem formation during Arabidopsis gynoecium development. Front.PlantSci, 5 165.
- 15. Azhakanandam S, Nole-Wilson S, Bao F, Franks R G. (2008). SEUSS and AINTEGUMENTA mediate patterning and ovule initiation during gynoecium medial domain development. Plant Physiol. 146, 1165–1181.
- 16. Chiou C F, Running M P, Williams R W, Meyerowitz E M. (1999). The PERIANTHIA gene encodes a bZIP protein involved in the determination of floral organ number in Arabidopsis thaliana. Genes Dev, 13(3) 334–344.
- 17. Wynn A N, Seaman A A, Jones A L, Franks R G. (2014). Novel functional roles for PERIANTHIA and SEUSS during floral organ identity specification, floral meristem termination, and gynoecial development. Front. Plant Sci, 5:130.
- 18. Chen C, Wang S, Huang H. (2000). LEUNIG has multiple functions in gynoecium development in Arabidopsis. Genesis, 26(1) 42‐54.
- 19. Roe J L, Nemhauser J L, Zambryski P C. (1997). TOUSLED participates in apical tissue formation during gynoecium development in Arabidopsis. Plant Cell, 9(3) 335-53.
- 20. Gremski K, Ditta G, Yanofsk M F. (2007). The HECATE genes regulate female reproductive tract development in Arabidopsis thaliana. Development, 134(20) 3593‐601.
- 21. Schuster C, Gaillochet C, Lohmann J U. (2015). Arabidopsis HECATE genes function in phytohormone control during gynoecium development. Development, 142 3343-3350.
- 22. Heisler M G B, Atkinson A, Bylstra Y H, Walsh R, Smyth D R. (2001). SPATULA, a gene that controls development of carpel margin tissues in Arabidopsis, encodes a bHLH protein. Development, 128 1089-1098.
- 23. Crawford B C, Ditta G, Yanofsky M F. (2007). The NTT gene is required for transmitting-tract development in carpels of Arabidopsis thaliana. Curr. Biol, 17(13) 1101–1108.
- 24. Crawford B C, Yanofsky M F. (2011). HALF FILLED promotes reproductive tract development and fertilization efficiency in Arabidopsis thaliana. Development, 138(14) 2999-3009.
- 25. Gu Q, Ferrández C, Yanofsky M F, Martienssen R. The FRUITFULL MADSbox gene mediates cell differentiation during Arabidopsis fruit development. Development, 1998. 125(8) 1509-1517.
- 26. Ferrandiz C, Liljegren S J,Yanofsky M F. (2000) Negative regulation of the SHATTERPROOF genes by FRUITFULL during Arabidopsis fruit development. Science, 289(5478) 436-438.
- 27. Liljegren S J, Roeder A H K, Kempin S A, Gremski K, Ostergaard L, Guimil S, Reyes D S, Yanofsky M F. (2004). Control of fruit patterning in Arabidopsis by INDEHISCENT. Cell, 116(6) 843‐53.
- 28. Dinneny J R, Weigel D, Yanofsky M F. (2005). A genetic framework for fruit patterning in Arabidopsis thaliana. Development, 132 4687-4696.
- 29. Iyer-Pascuzzi A S, Benfey P N. (2010). Fluorescence-activated cell sorting in plant developmental biology. Methods in Molecular Biology, 655 313–319.
- 30. Villarino G H, Flores-Vergara M, Hu Q, Sehra B, Robles L, Brumos J, Stepanova A, Manrique S, Colombo S, Sundberg E, Heber S, Frank R G. (2016). Transcriptomic Signature of the SHATTERPROOF2 Expression Domain Reveals the Meristematic Nature of Arabidopsis Gynoecial Medial Domain. Plant Physiology, 171(1) 42-62.
- 31. Deal R B, Henikoff S. (2011). The INTACT method for cell type-specific gene expression and chromatin profiling in Arabidopsis thaliana. Nat. Protoc, 6(1) 56–68.
- 32. Emmert-Buck M R, Bonner R F, Smith P D, Chuaqui R F, Zhuang Z, Goldstein S R, Weiss R A, Liotta L A. (1996). Laser capture microdissection. Science, 274 998-1001.
- 33. Nelson T, Tausta S L, Gandotra N, Liu T. (2006). Laser microdissection of plant tissue: what you see is what you get. Annu. Rev. Plant Biol, 57 181-201.
- 34. Gautam V, Sarkar A K. (2015). Laser Assisted Microdissection, an Efficient Technique to Understand Tissue Specific Gene Expression Patterns and Functional Genomics in Plants. Molecular Biotechnology, 57 299–308.
- 35. Ohtsu K, Smith M B, Emrich S J, Borsuk L A, Zhou R, Chen T, Zhang X, Timmermans M C P, Beck J, Buckner B, Janick-Buckner D, Nettleton D, Scanlon M J, Schnable P S. (2007). Global gene expression analysis of the shoot apical meristem of maize (Zea mays L.). The Plant Journal, 52 (3) 391–404.
- 36. Brooks L III, Strable J, Zhang X, Ohtsu K, Zhou R, Sarkar Ananda, Hargreaves S, Elshire R J, Eudy D, Pawlowska T, Ware D, Janick-Buckner D, Buckner B, Timmermans M C P, Schnable P S, Nettleton Dan, Scanlon M J. (2009). Microdissection of Shoot Meristem Functional Domains. PLOS Genetics 5(5) e1000476.
- 37. Harrop T W R, Din I U, Gregis V, Osnato V, Jouannic S, Adam H, Kater M M. (2016). Gene expression profiling of reproductive meristem types in early rice inflorescences by laser microdissection. The Plant Journal, 86(1) 75-88.
- 38. Mantegazza O, Gregis V, Chiara M, Selva C, Leo G, Horner DS, Kater MM (2014). Gene coexpression patterns during early development of the native Arabidopsis reproductive meristem: novel candidate developmental regulators and patterns of functional redundancy. The Plant Journal, 79(5) 861-877.
- 39. Pattison R J, Csukasi F, Zheng Y, Fei Z, van der Knaap E, Catalá C. (2015). Comprehensive Tissue-Specific Transcriptome Analysis Reveals Distinct Regulatory Programs during Early Tomato Fruit Development. Plant Physiology, 168(4) 1684–1701.
- 40. Soto Sedano J C, López Carrascal C E. (2012). RNA-seq: herramienta transcriptómica útil para el estudio de interacciones planta-patógeno. Fitosanidad, 16(2) 101-113.
- 41. Wang Z, Gerstein M, Snyder M. (2009). RNA-Seq: a revolutionary tool for transcriptomics. Nat Rev Genet, 10(1) 57-63.
- 42. RODRÍGUEZ CUBILLOS AE, PERLAZA JIMÉNEZ L, BERNAL GIRALDO AJ. (2014). Analizando datos de RNASeq en procariotas: una revisión para no expertos. Acta biol. Colomb, 19(2) 131142.
- 43. Ferrándiz C. (2002). Regulation of dehiscence in Arabidopsis. Journal of Experimental Biology, 53(377) 2031-2038.
- 44. Reyes-Olalde J I, Zuñiga-Mayo V M, Chávez Montes R A, Marsch-Martínez N, de Folter S. (2013). Inside the gynoecium: at the carpel margin. Trends in Plant Science, 18(11) 644-655.
- 45. Ito T, Wellmer F, Yu H, Das P, Ito N, Alves-Ferreira M, Riechmann J L, Meyerowitz E M. (2004). The homeotic protein AGAMOUS controls microsporogenesis by regulation of SPOROCYTELES. Nature, 430 356- 360.
- 46. Abbott E, Hall D, Hamberger B, Bohlmann J (2010) Laser microdissection of conifer stem tissues: isolation and analysis of high quality RNA, terpene synthase enzyme activity and terpenoid metabolites from resin ducts and cambial zone tissue of white spruce (Picea glauca). BMC Plant Biol, 10(106) 1-16.
- 47. Ginsberg, S D, Alldred M J, Che S. (2012). Gene Expresion Profiling Using the Terminal Continuation RNA Amplification Methos for Small Input Samples in Neuroscience. The book: Expression Profiling in Neurosciencie, Neuromethods.
- 48. Ginsberg, S D. (2005). RNA amplification strategies for small sample populations. Methods, 37, 229–237.
- 49. Phillips J, Eberwine J H. (1996). Antisense RNA amplificacion: A linear Amplification Methos for Analyzing the mRNA Population from Singles Living Cells. Methods Enzymol. 10(3) 283-288.
- 50. Martin L B B, Nicolas P, Matas J A, Shinozaki Y, Catlá C, Rose J K C. (2016). Laser microdissection of tomato fruit cell and tissue types for transcriptome profiling. Nature Protocols, 11(12) 2376 – 2388.
- 51. Robinson J T, Thorvaldsdottir H, Winckler W, Guttman M, Lander E S, Getz G, Mesirov J P. (2011). Integrative Genomics Viewer. Nature Biotchenology, 29 24-2.
- 52. Yanosfky M F, Ma H, Bowman J L, Drews G N, Feldman K A, Meyerowitz E M. (1990). The protein encoded by the Arabidopsis homeotic gene agamous resembles transcription factor. Nature, 346 35-39.
- 53. Schmid M, Davison T S, Henz S R, Pape U J, Demar M, Vingron M, Scho¨lkopf B, Weigel D, Lohmann J U. (2005) A gene expression map of Arabidopsis thaliana development. Nature Genetic, 37(5) 501-506.
- 54. Egan A N, Schlueter J, Spooner D M. (2012). Applications of nextgeneration sequencing in plant biology. American Journal of Botany, 99(2) 175-185.
- 55. Nagalakshmi U, Wang Z, Waern K, Shou C, Raha D, Gerstein M, Snyder M. (2008). The Transcriptional Landscape of the Yeast Genome Defined by RNA Sequencing. Science 320(5881) 1344-1349.
- 56. Daines B, Wang H, Wang L, Li Y, Han Y, Emmert D, Gelbart W, Wang X, Li W, Gibbs R, Chen R. (2011). The Drosophila melanogaster transcriptome by paired-end RNA sequencing. Genome Research, 21(2), 315–324.
- 57. Mortazavi A, Williams B, McCue K, Schaeffer L, Wold B. (2008). Mapping and quantifying mammalian transcriptomes by RNA-Seq. Nature Methods 5(7) 621-628.
- 58. Peng, Z, Cheng Y, Chin-Ming B, Kang L, Tian Z, Zhu Y, Zhang W, Liang Y, Hu X, Tan X, Guo J, Dong Z, Liang Y, Bao L, Wang J. (2012).

Comprehensive analysis of RNA-seq data reveals extensive RNA editing in a human transcriptome. Nature Biotechnology, 30(3) 253-260.

- 59. Dilcher D. (2000). Toward a new synthesis: Major evolutionary trends in the angiosperm fossil record. Current Issue, 97(13) 7030-7036.
- 60. Gautam, V., Singh, A., Singh, S., & Sarkar, A.K. (2016). An Efficient LCM-Based Method for Tissue Specific Expression Analysis of Genes and miRNAs. Scientific reports, 6 21577.
- 61. Chávez Montes R.A., Serwatowska J., de Folter S. (2016) Laser-Assisted Microdissection to Study Global Transcriptional Changes During Plant Embryogenesis. In: Loyola-Vargas V., Ochoa-Alejo N. (eds) Somatic Embryogenesis: Fundamental Aspects and Applications. Springer, Cham
- 62. Strickler S, Bombarely A, Mueller L. (2012). Designing a Transcriptome Next-Generation Sequencing Project for a Nonmodel Plant Species. American Journal of Botany, 99 257-266
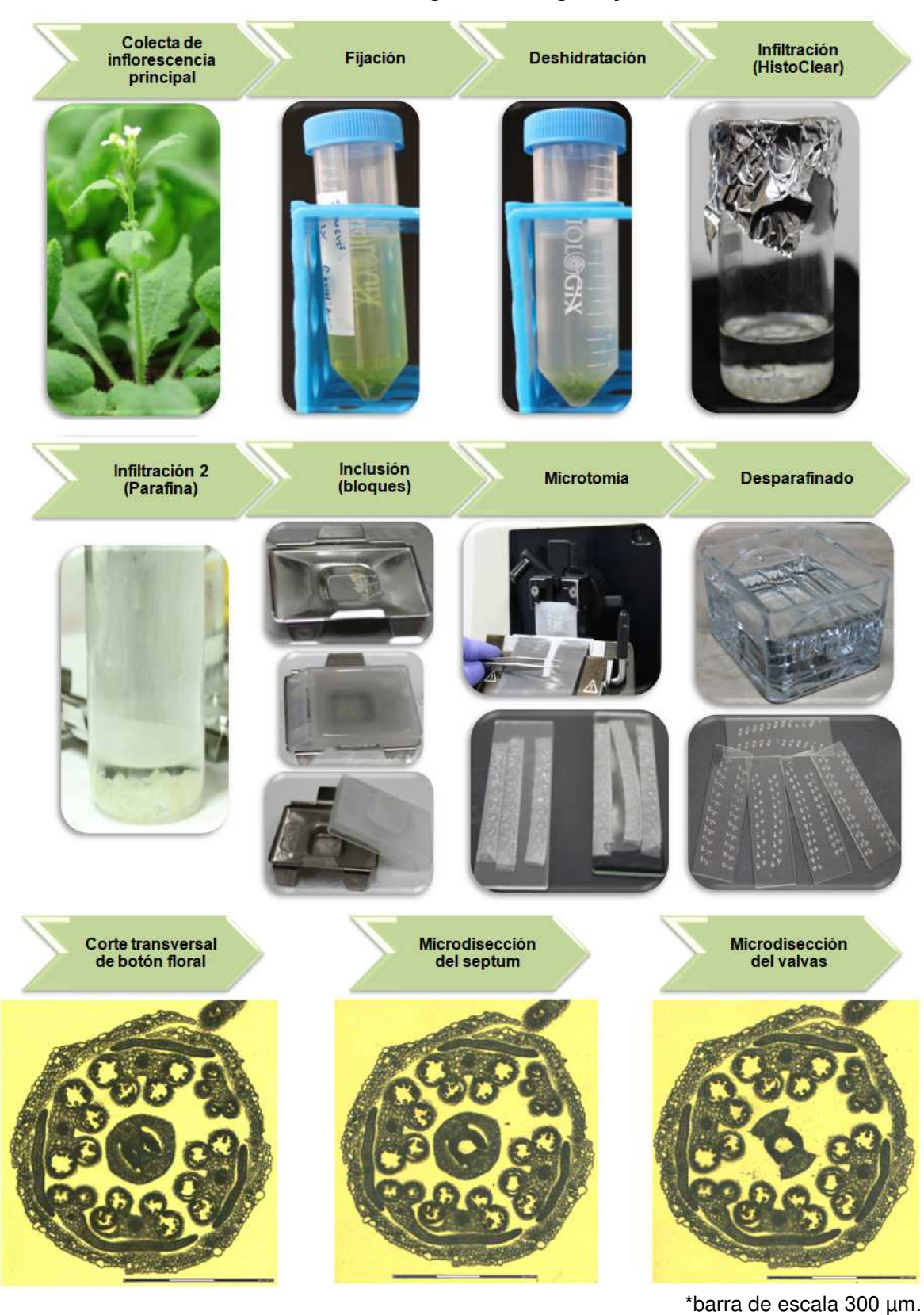

## **ANEXO 1. Ilustración de la metodología histológica y microdisección láser.**